### **Министерство образования и науки Самарской области**

### **ГОСУДАРСТВЕННОЕ БЮДЖЕТНОЕ ПРОФЕССИОНАЛЬНОЕ ОБРАЗОВАТЕЛЬНОЕ УЧРЕЖДЕНИЕ САМАРСКОЙ ОБЛАСТИ «ПОВОЛЖСКИЙ ГОСУДАРСТВЕННЫЙ КОЛЛЕДЖ»**

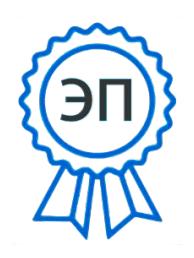

Подписано цифровой подписью: Смагина Ольга Александровна DN: cn=Смагина Ольга Александровна, o=ГБПОУ "ПГК", ou=директор, email=college@pgk63.ru, c=RU Дата: 2023.09.12 09:06:56 . .<br>+04'00'

УТВЕРЖДАЮ Приказ директора колледжа №297/1-03 от 07.04.2023

## **РАБОЧАЯ ПРОГРАММА ПРОФЕССИОНАЛЬНОГО МОДУЛЯ ПМ.01 ВЫПОЛНЕНИЕ РАБОТ ПО ПРОЕКТИРОВАНИЮ СЕТЕВОЙ ИНФРАСТРУКТУРЫ**

*программы подготовки специалистов среднего звена*

*09.02.06 Сетевое и системное администрирование*

**Самара, 2023**

### **ОДОБРЕНО**

Предметной (цикловой) методической комиссией

«Информационные технологии»

Председатель Е.В.Третьякова

Составитель: Галиев Д.С., преподаватель ГБПОУ «ПГК».

Рабочая программа разработана на основе Федерального государственного стандарта среднего профессионального образования по специальности 09.02.06 Сетевое и системное администрирование, утвержденной приказом Министерства образования и науки РФ от «09» декабря 2016 г. № 1548.

Рабочая программа разработана с учетом исследования квалификационных запросов со стороны предприятий/организаций регионального рынка труда.

Программа ориентирована на подготовку обучающихся к выполнению требований WorldSkills (далее – WS) по компетенции «Сетевое и системное

администрирование». Рабочая программа разработана в соответствии с методическими рекомендациями и шаблоном, утвержденном в ГБПОУ «Поволжский государственный колледж».

Содержание программы реализуется в процессе освоения студентами программы подготовки специалистов среднего звена по специальности 09.02.06 Сетевое и системное администрирование.

 $\mathfrak{D}$ 

# **СОДЕРЖАНИЕ**

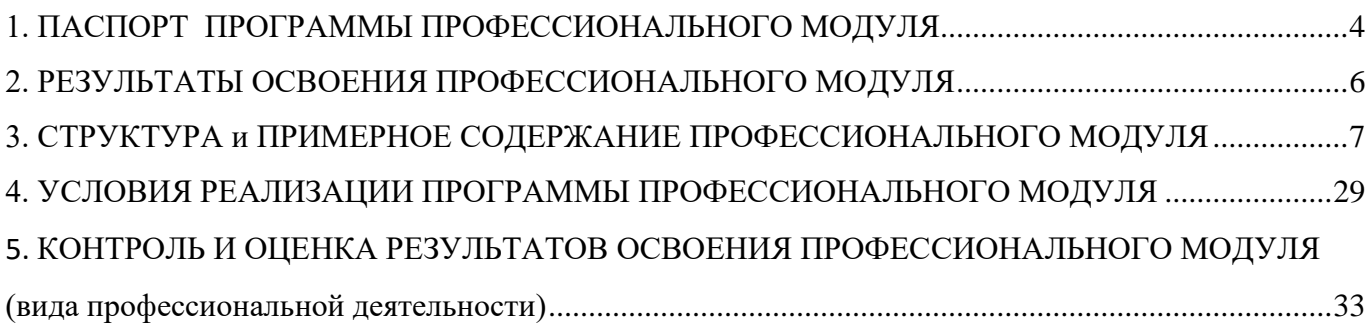

# 1. ПАСПОРТ ПРОГРАММЫ ПРОФЕССИОНАЛЬНОГО МОДУЛЯ

### **Выполнение работ по проектированию сетевой инфраструктуры**

Рабочая программа профессионального модуля (далее программа ПМ) – является частью программы подготовки специалистов среднего звена по специальности 09.02.06 Сетевое и системное администрирование, разработанной в ГБПОУ «ПГК»

Рабочая программа профессионального модуля может быть использована в дополнительном профессиональном образовании и в профессиональной подготовке, в программах повышения квалификации и переподготовки по должностям служащих.

Рабочая программа профессионального модуля может быть использована на очной и заочной формах обучения.

### **1.2. Цели и задачи модуля – требования к результатам освоения модуля**

Базовая часть: с целью овладения указанным видом профессиональной деятельности и соответствующими профессиональными компетенциями обучающийся в ходе освоения профессионального модуля должен:

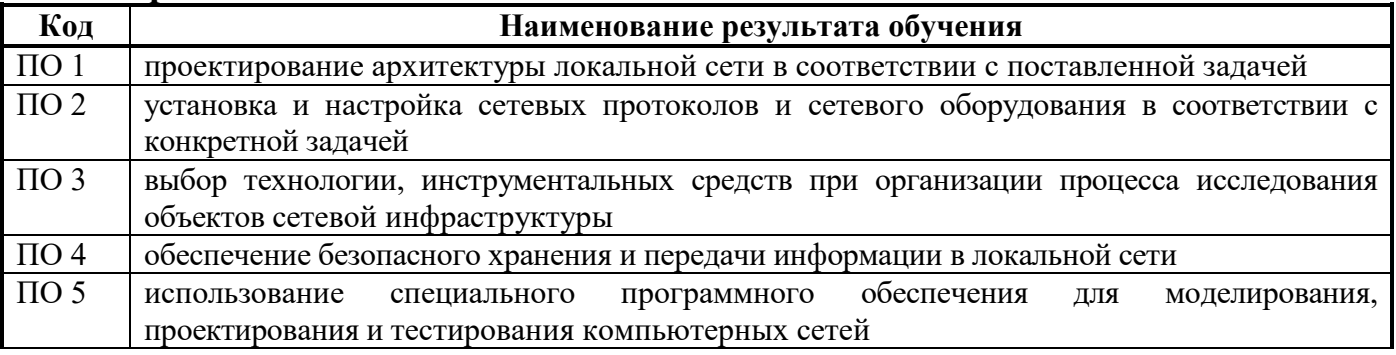

#### **иметь практический опыт:**

**уметь:**

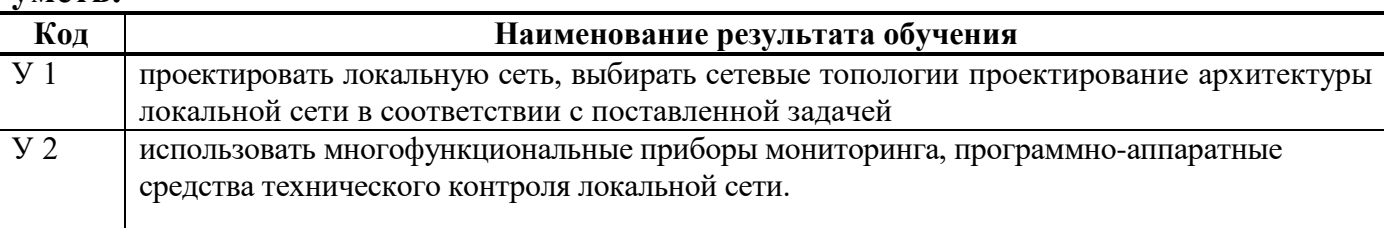

#### **знать:**

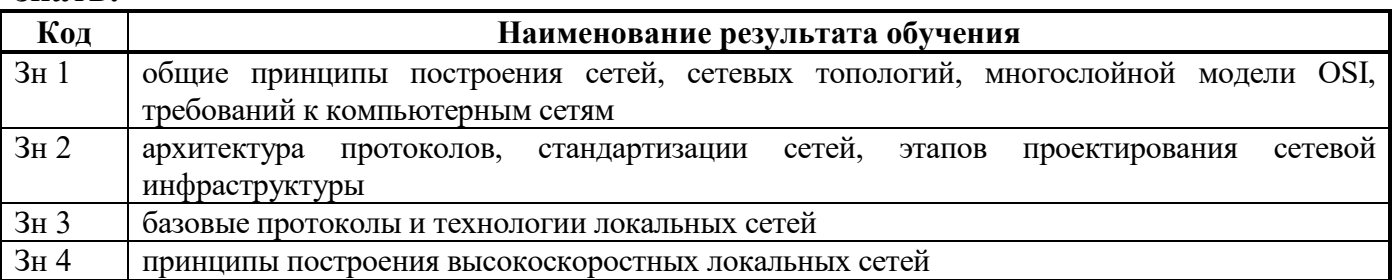

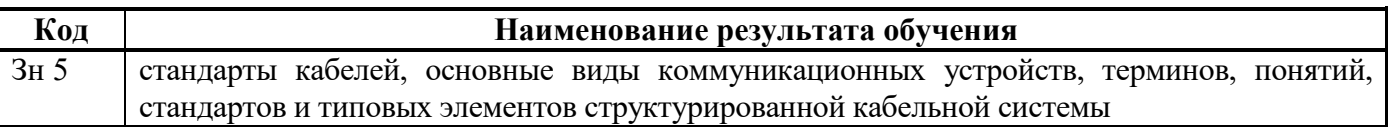

Вариативная часть: в объеме 372 часа использовано на расширение основных видов деятельности, к которым должен быть готов выпускник, освоивший образовательную программу, согласно получаемой квалификации, указанной в пункте 1.1 настоящего ФГОС СПО и введение дополнительных образовательных результатов МДК, выявленных как квалификационные дефициты в результате соотнесения требований WSR по компетенции Сетевое и системное соотнесения требований WSR по компетенции Сетевое и системное администрирование.

С целью подготовки студентов к участию в конкурсе **WorldSkills** содержание рабочей программы профессионального модуля ориентировано на следующие **минимальные требования к навыкам (умениям), указанным в техническом описании компетенции.** 

### **Знания:**

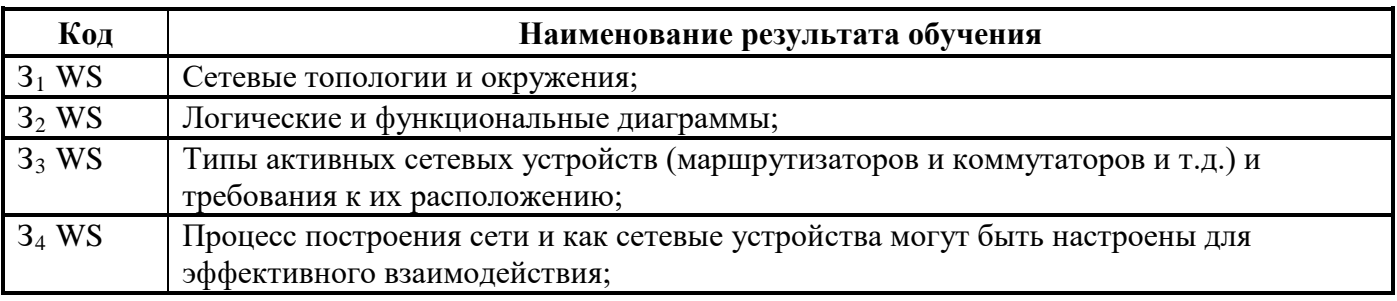

### **Умения (навыки):**

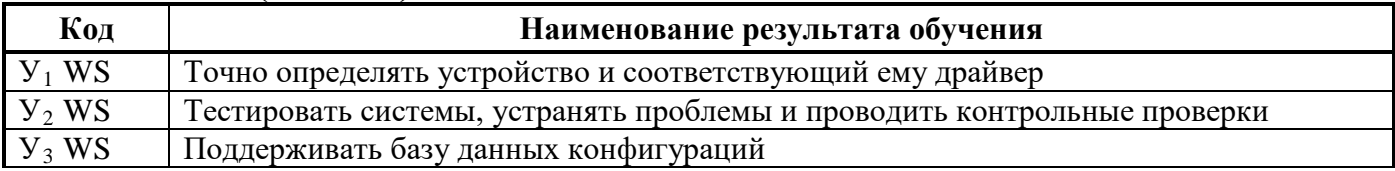

### **1.3. Количество часов на освоение программы профессионального модуля**

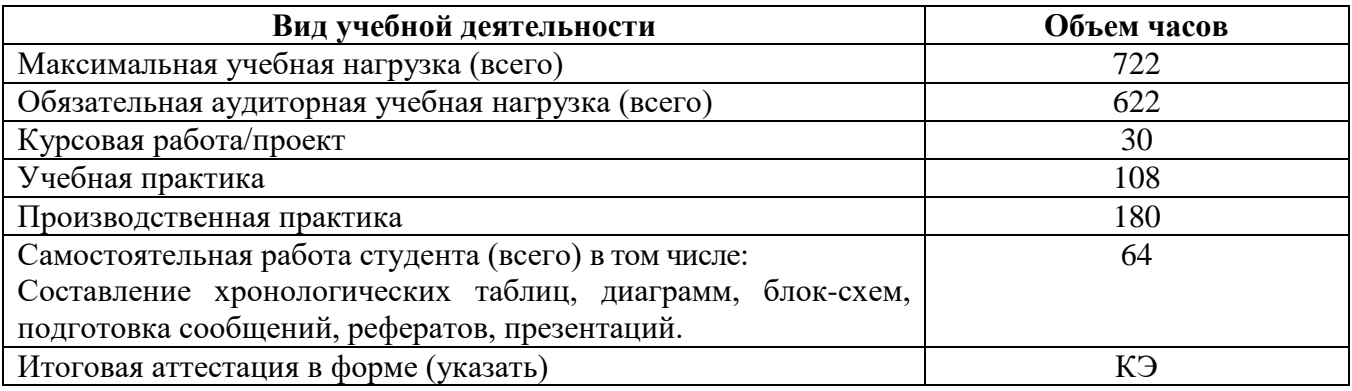

# 2. РЕЗУЛЬТАТЫ ОСВОЕНИЯ ПРОФЕССИОНАЛЬНОГО МОДУЛЯ

Результатом освоения профессионального модуля является овладение обучающимися видом профессиональной деятельности Выполнение работ по проектированию сетевой инфраструктуры, в том числе профессиональными (ПК), в ФГОС по специальности 09.02.06 Сетевое и системное администрирование:

*Таблица 1*

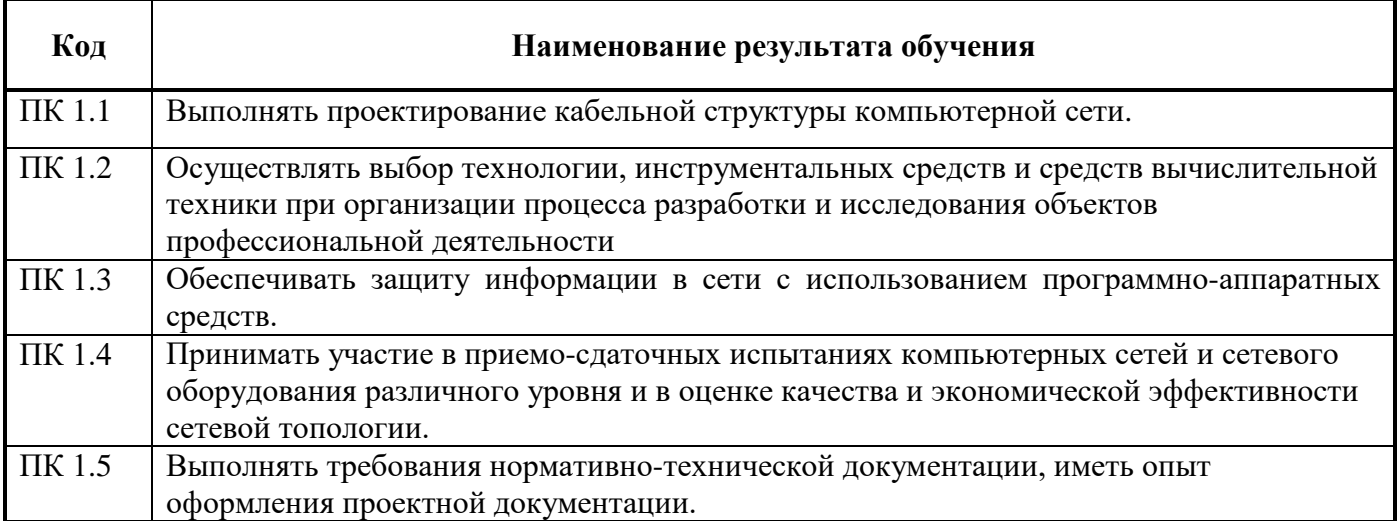

В процессе освоения ПМ у студенты должны овладеть общими компетенциями (ОК):

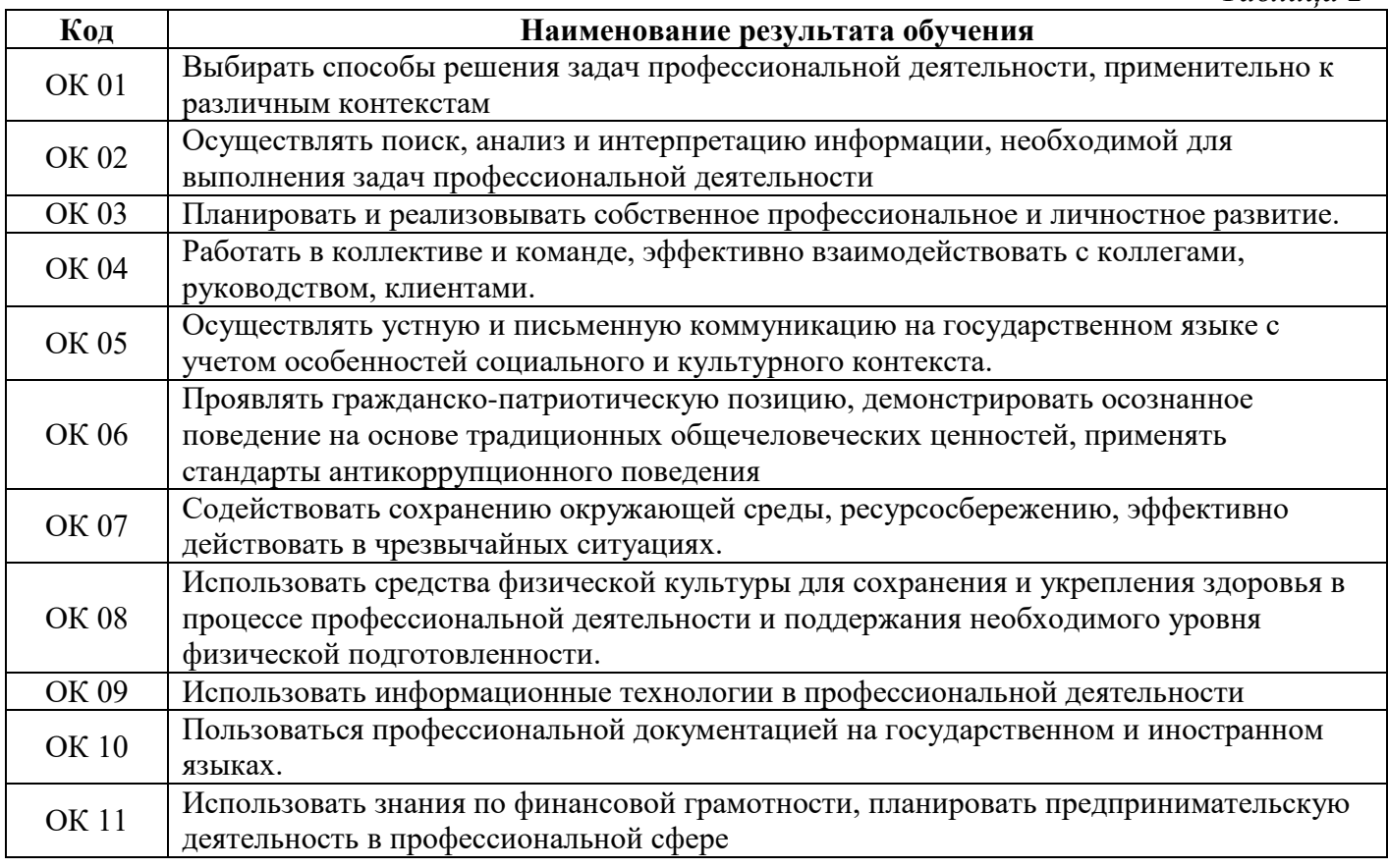

# <span id="page-6-0"></span>3. СТРУКТУРА И ПРИМЕРНОЕ СОДЕРЖАНИЕ ПРОФЕССИОНАЛЬНОГО МОДУЛЯ

# **3.1. Тематический план профессионального модуля** (вариант для СПО)

<u>.</u>

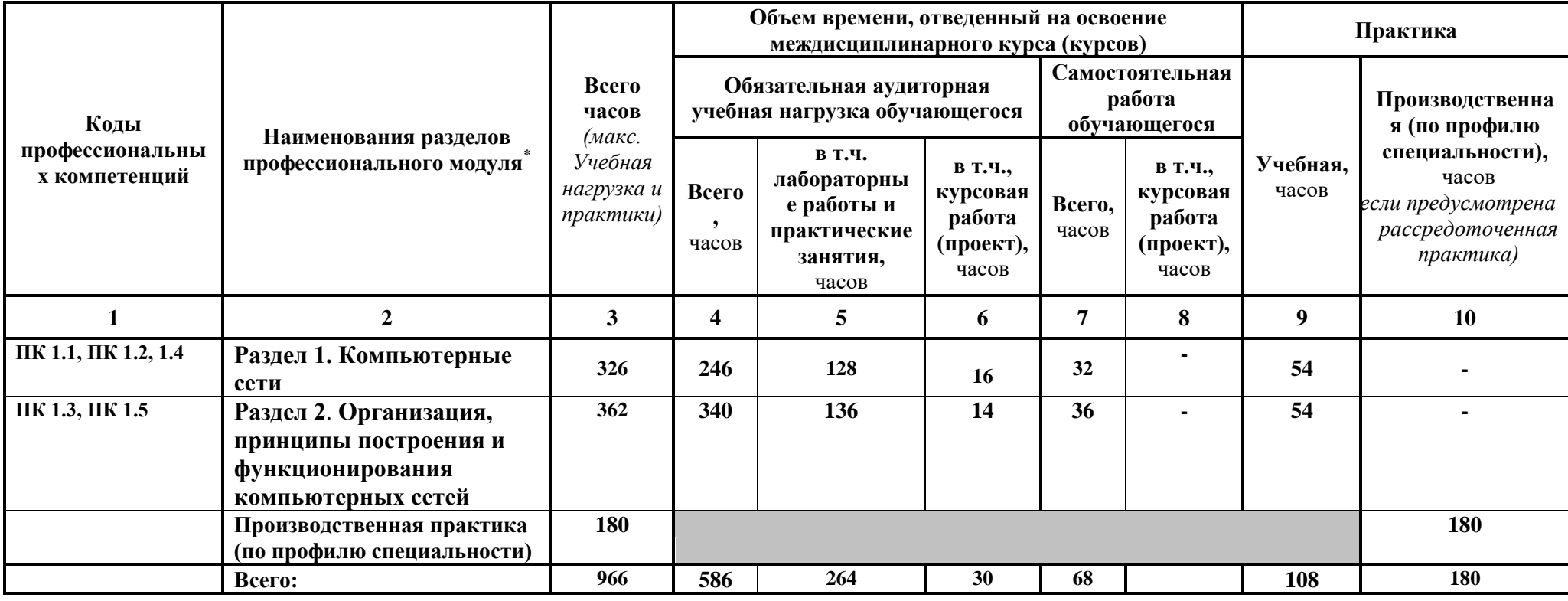

# **3.2. Содержание обучения по профессиональному модулю (ПМ)**

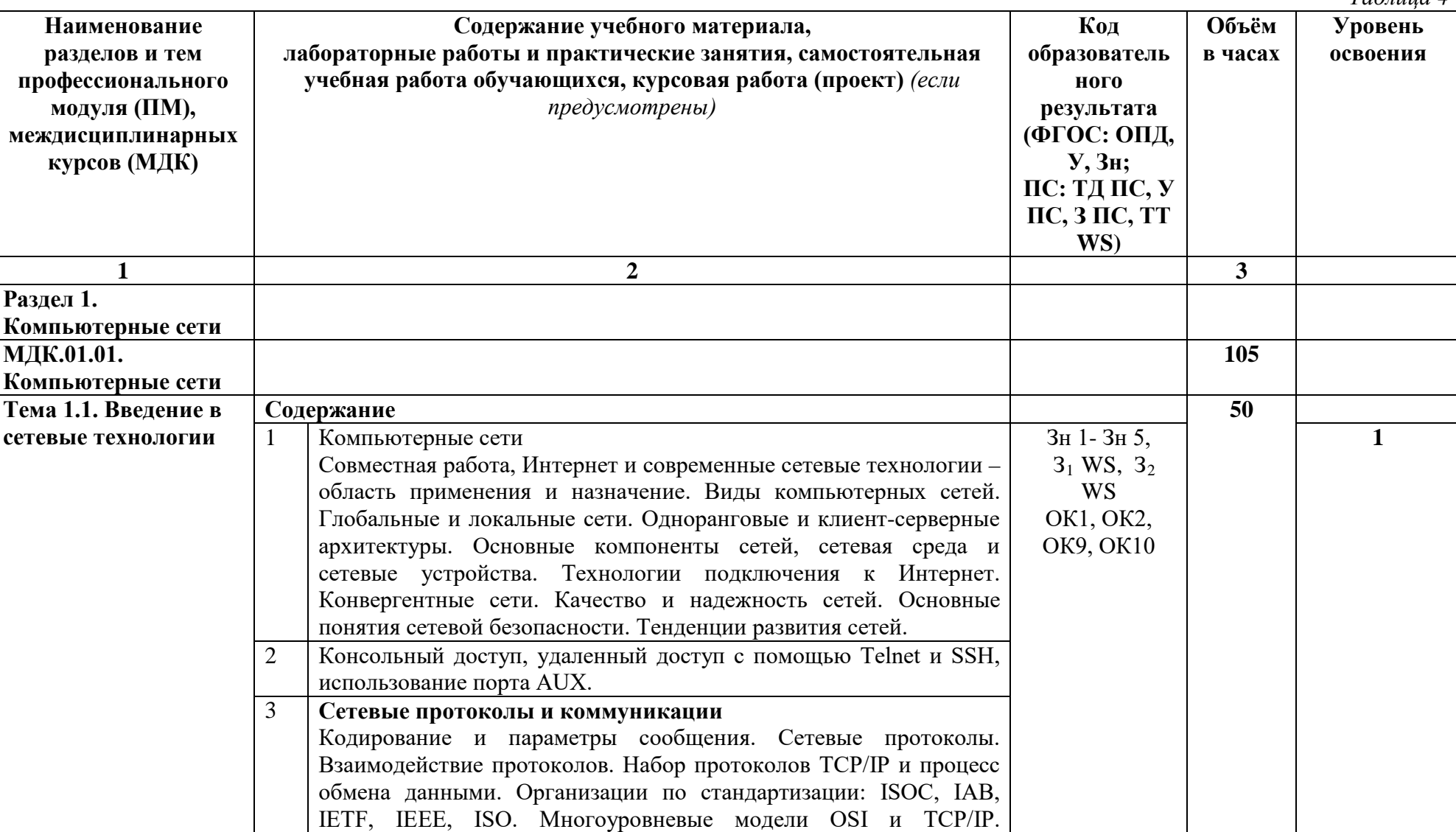

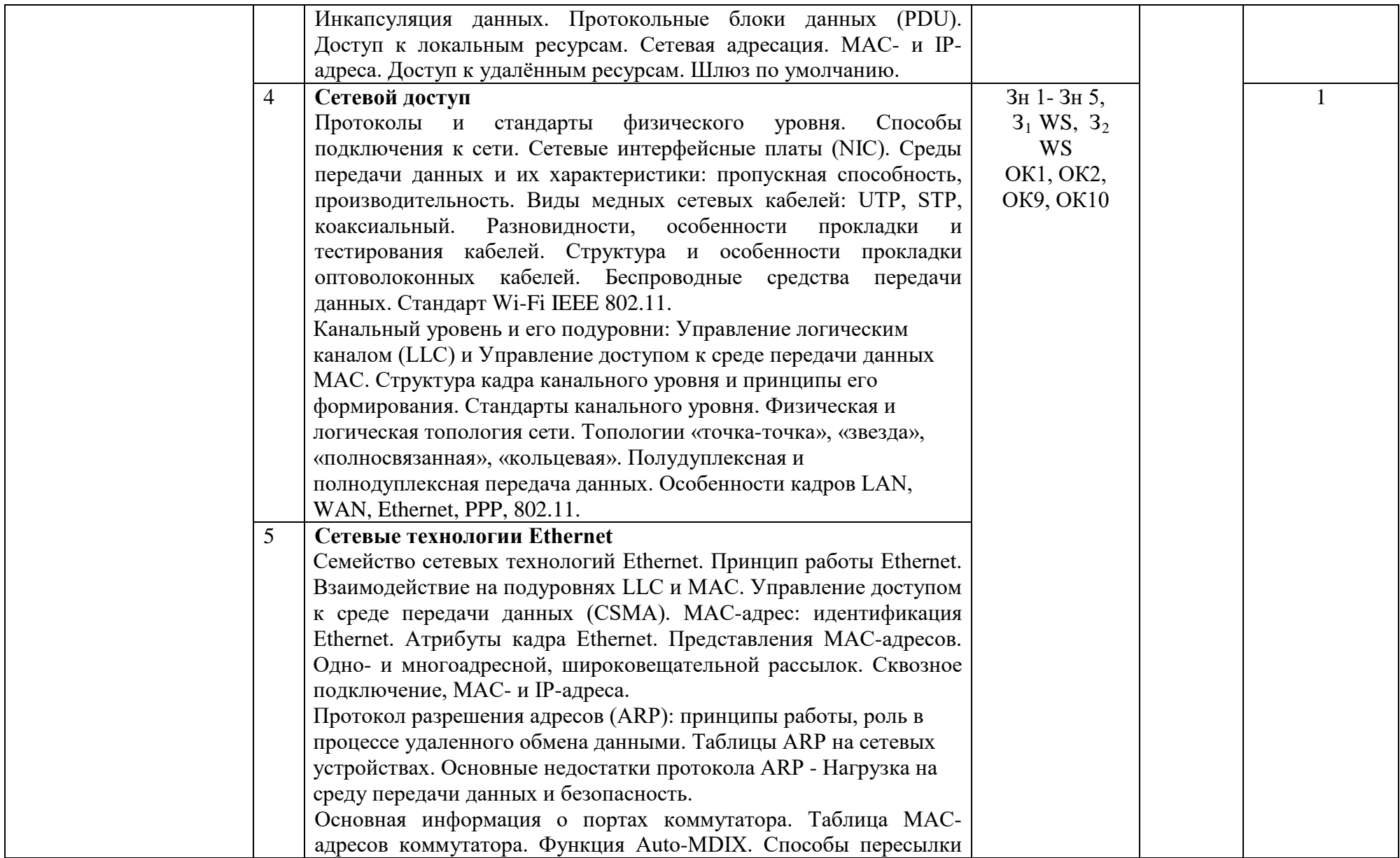

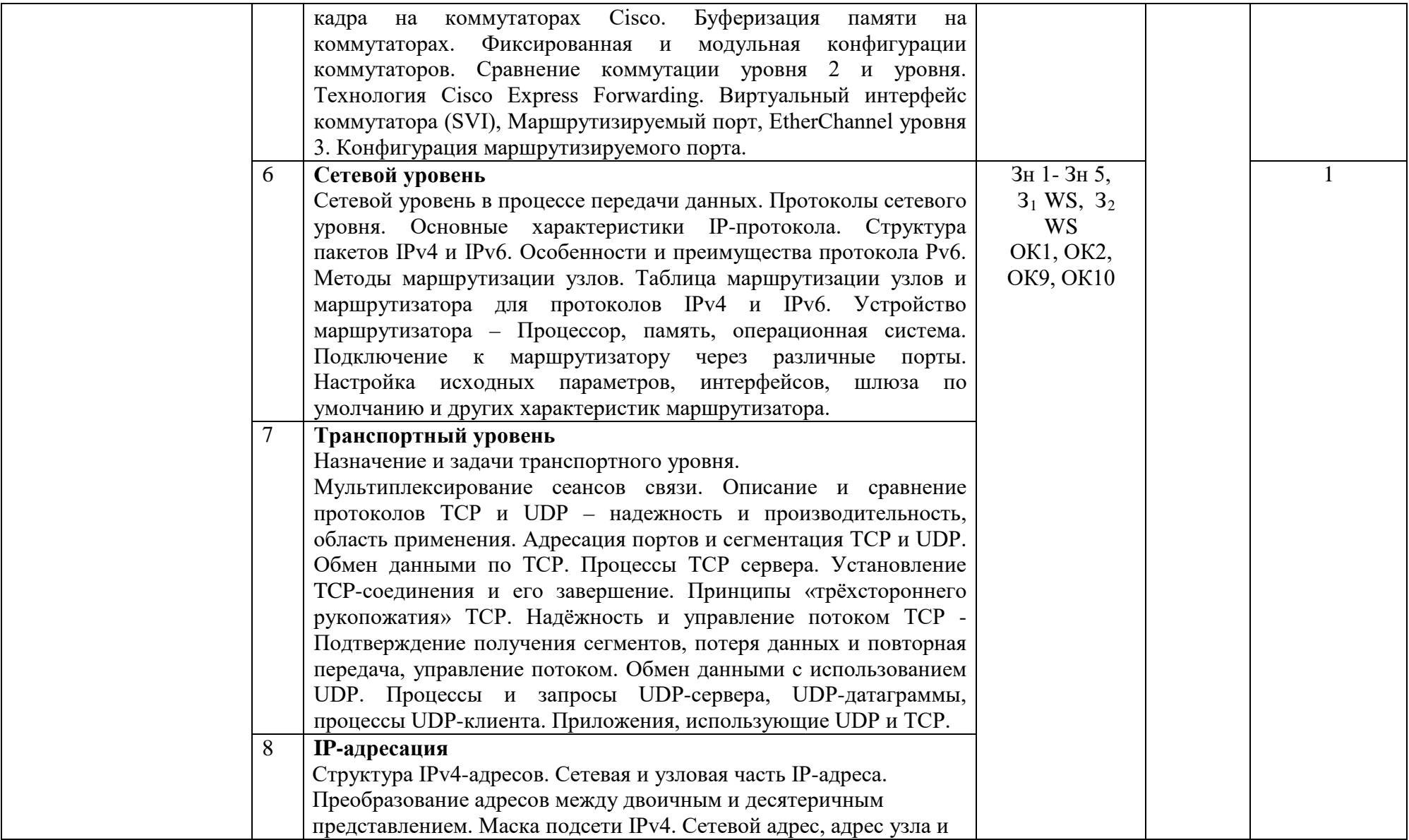

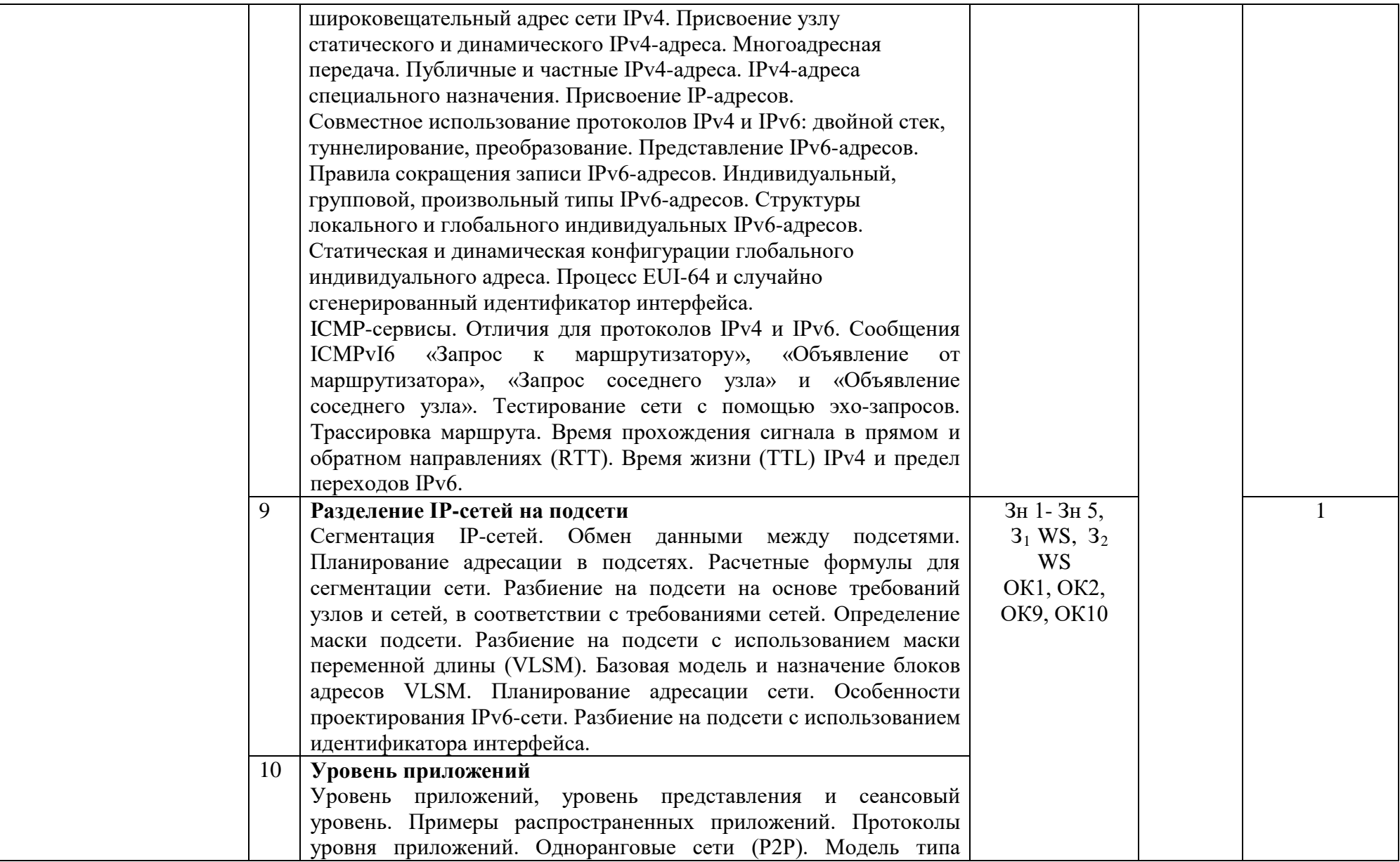

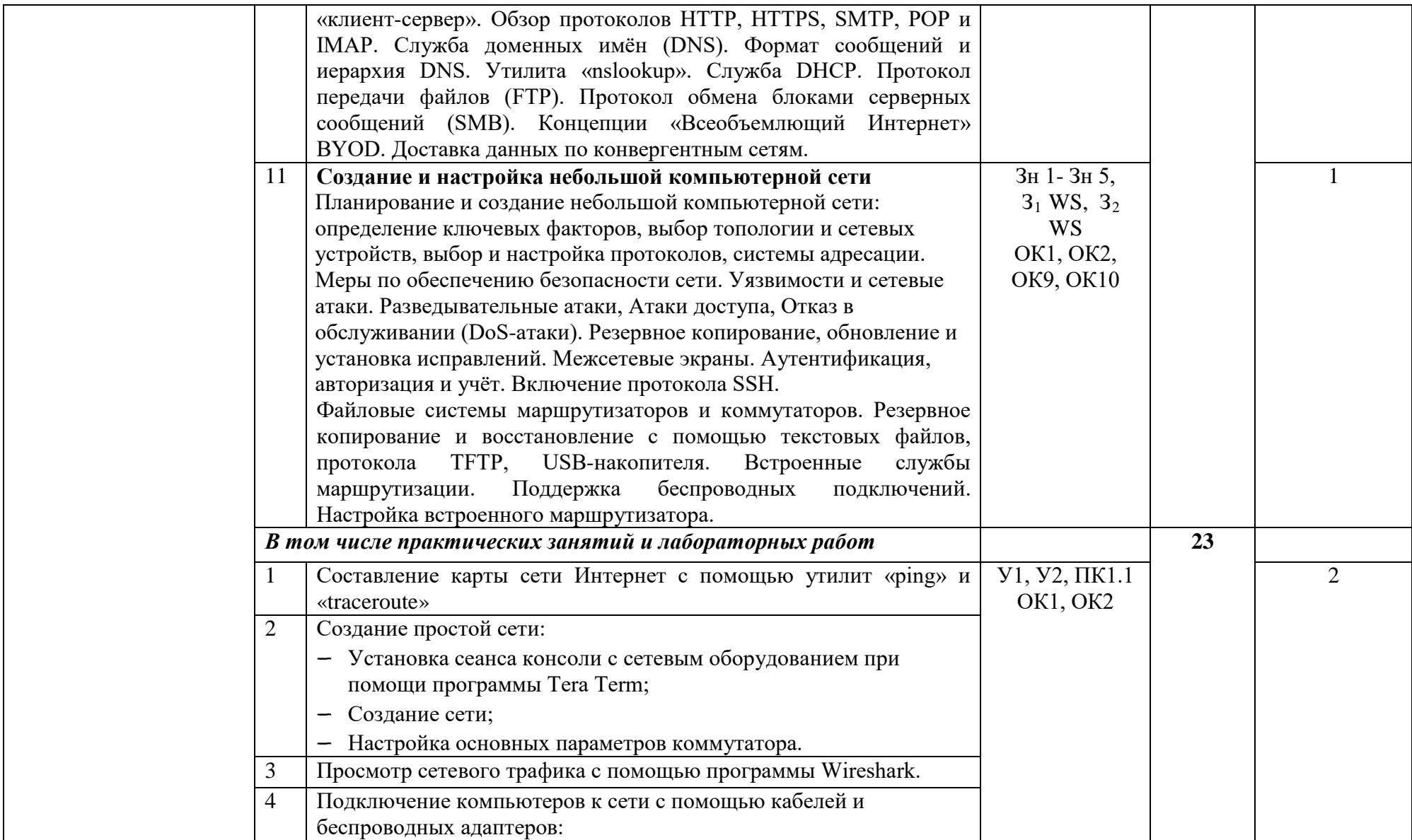

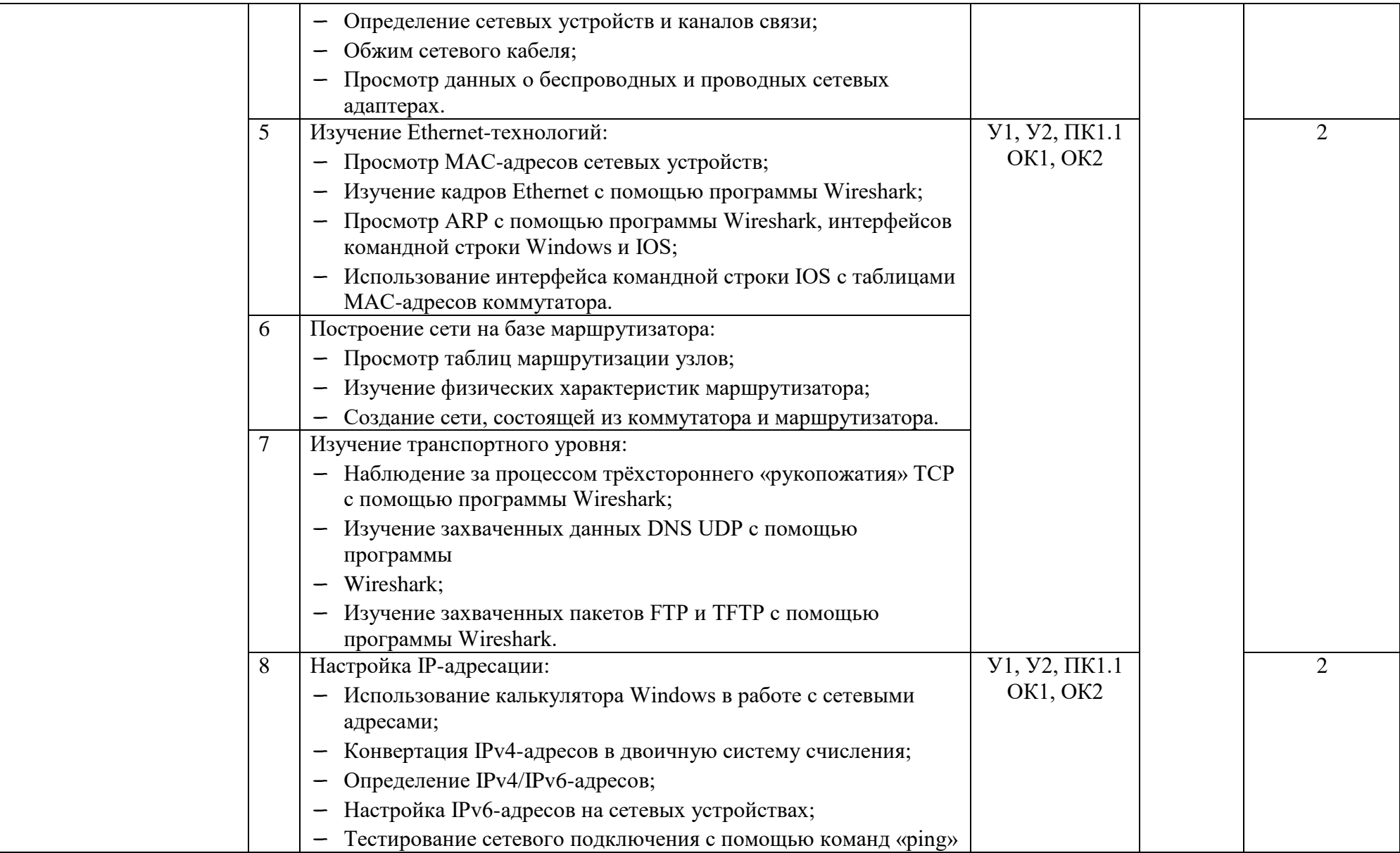

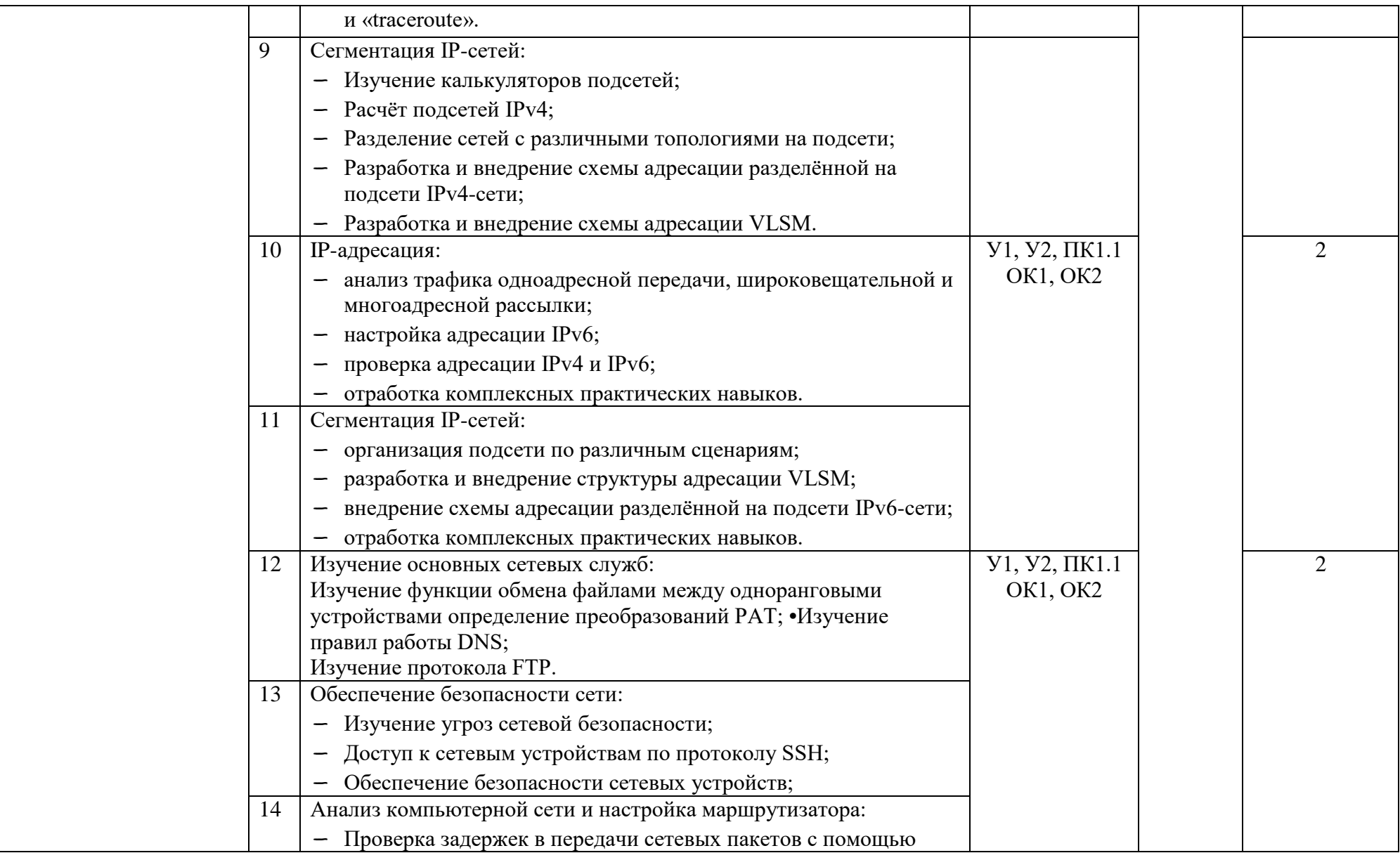

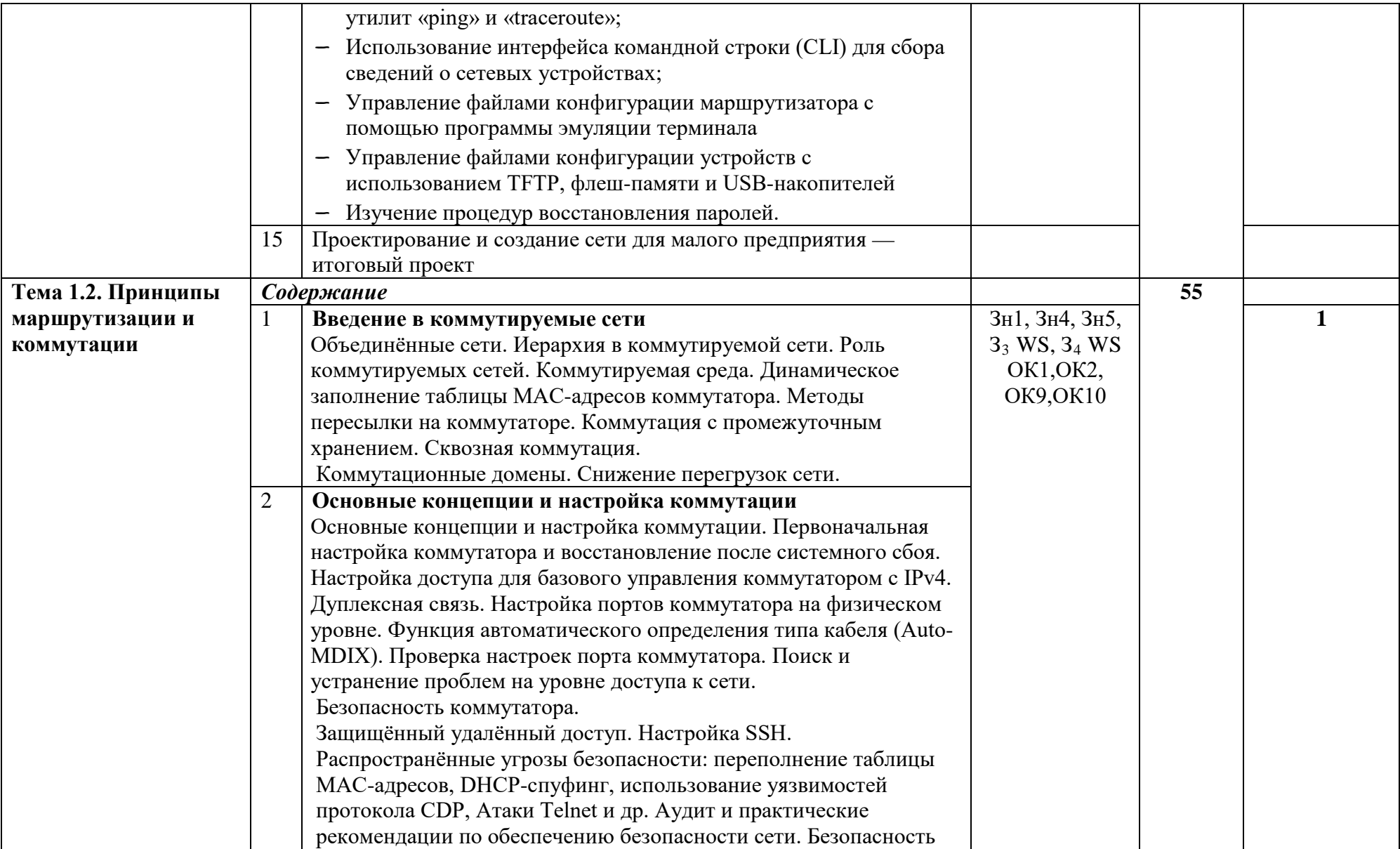

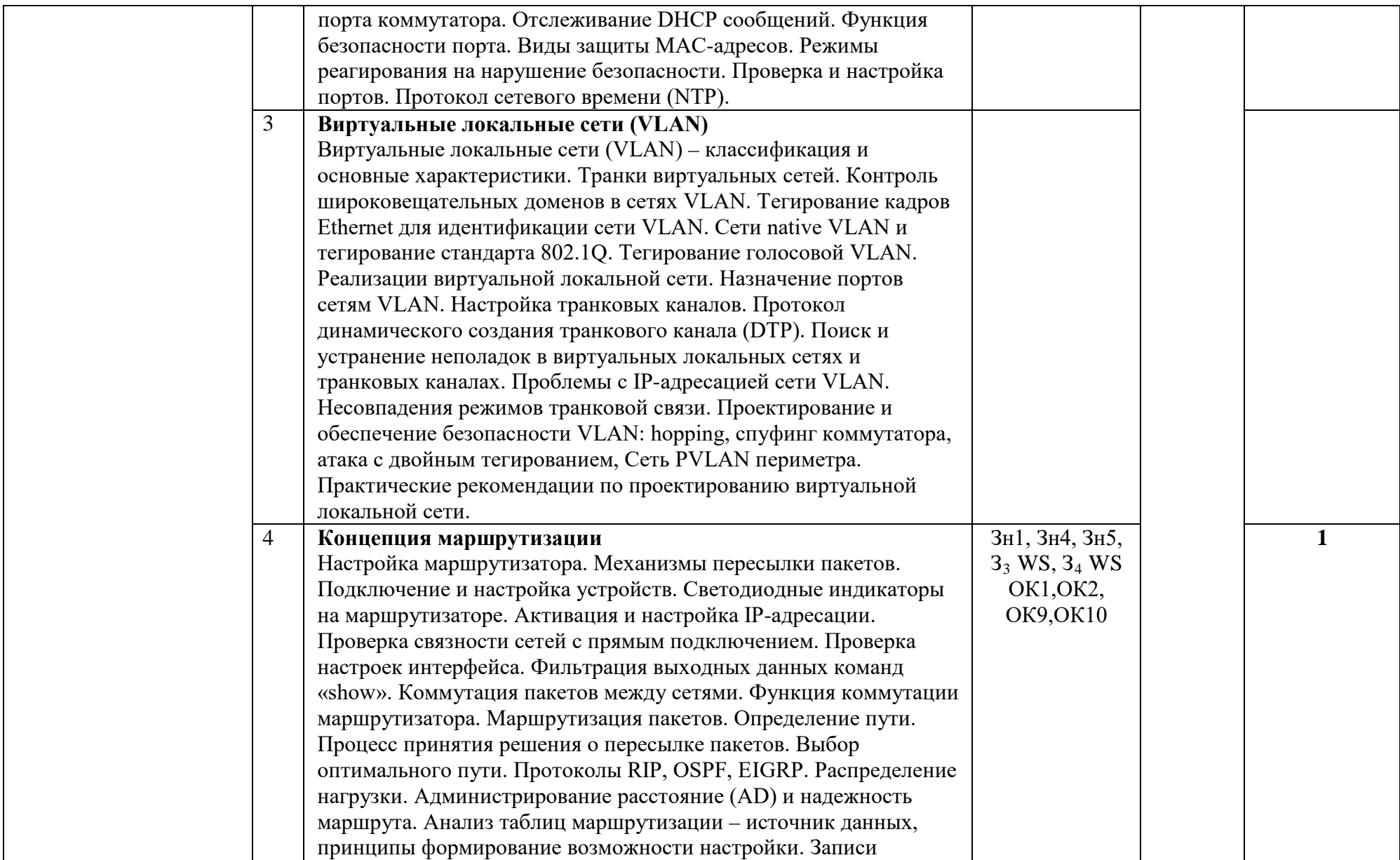

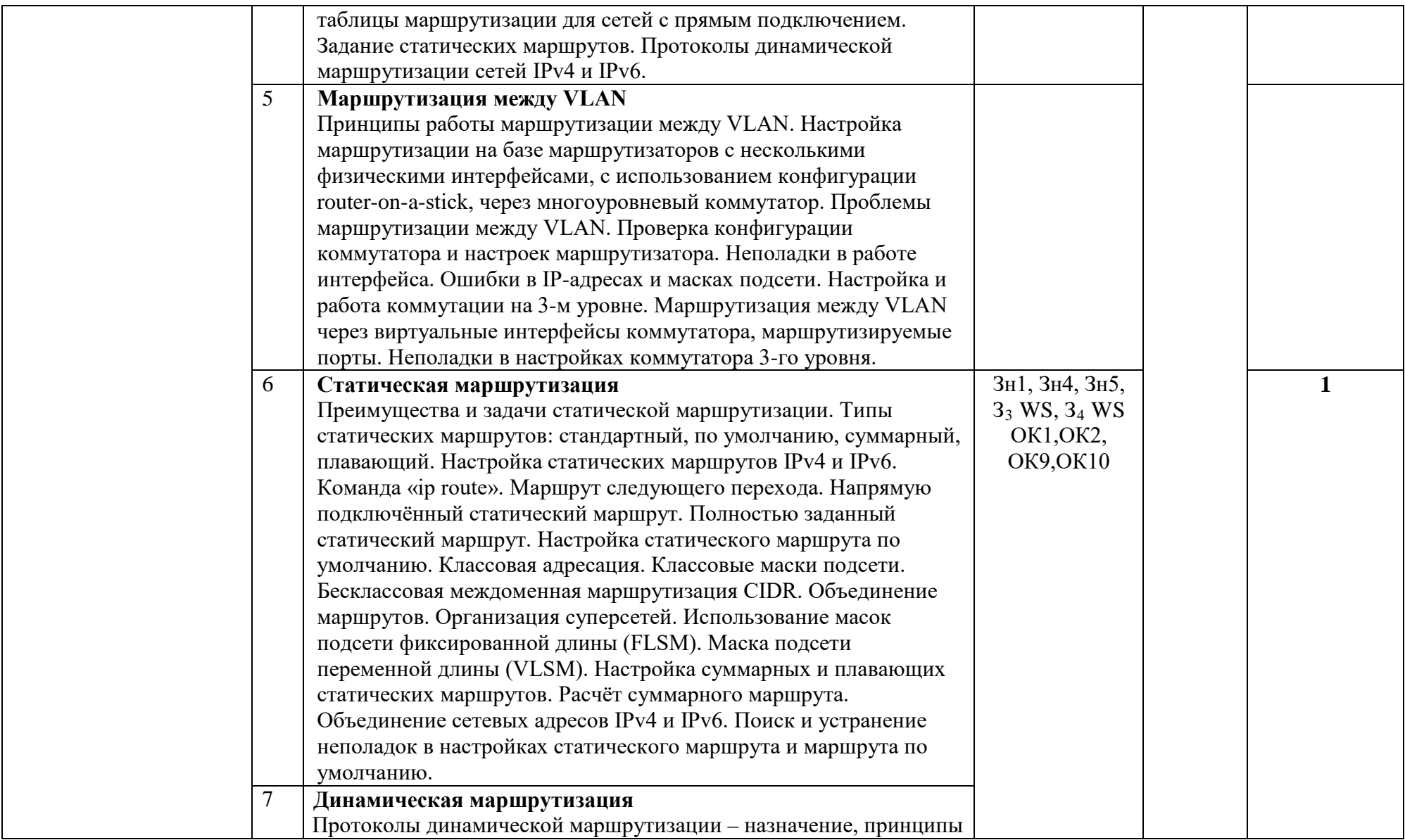

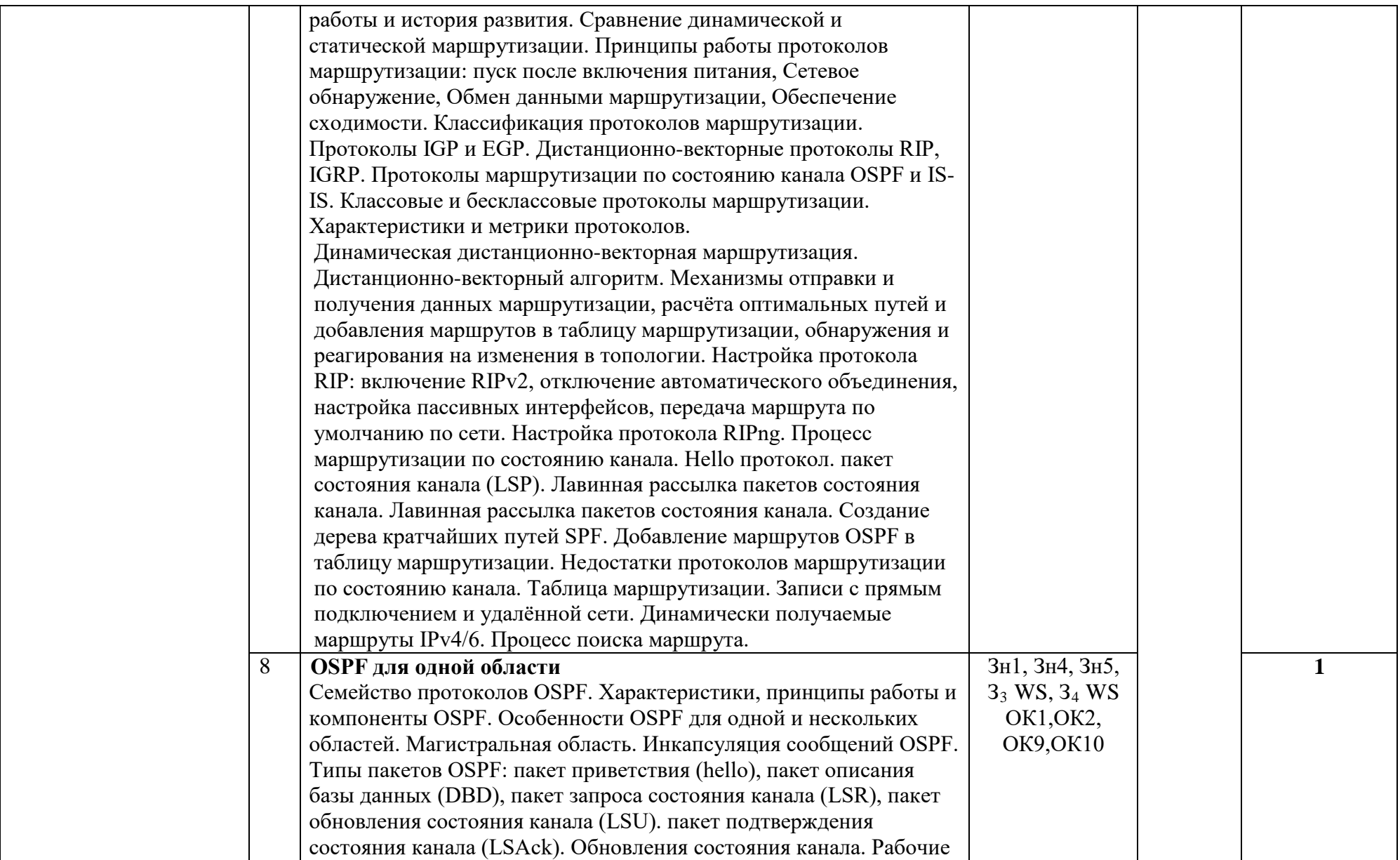

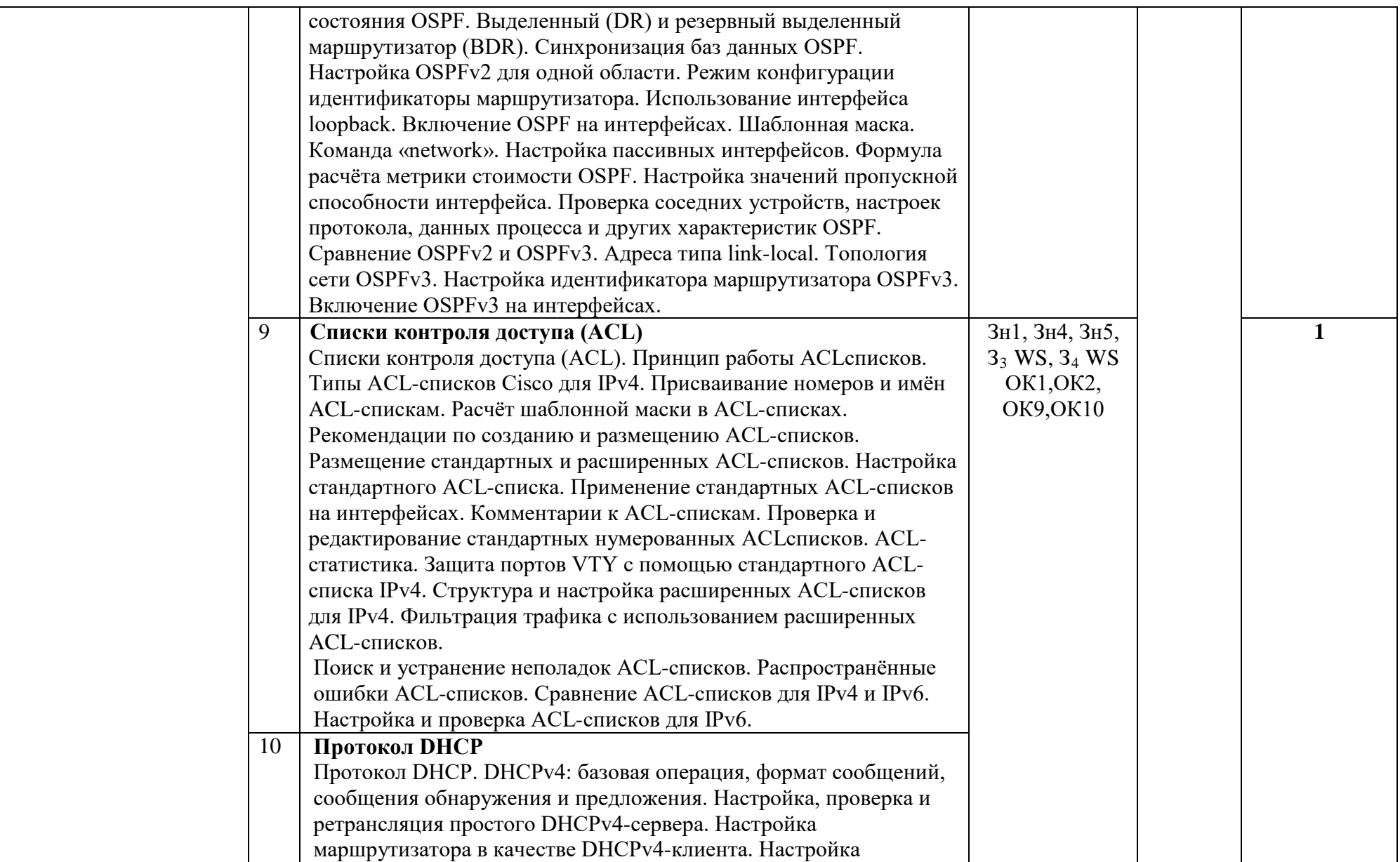

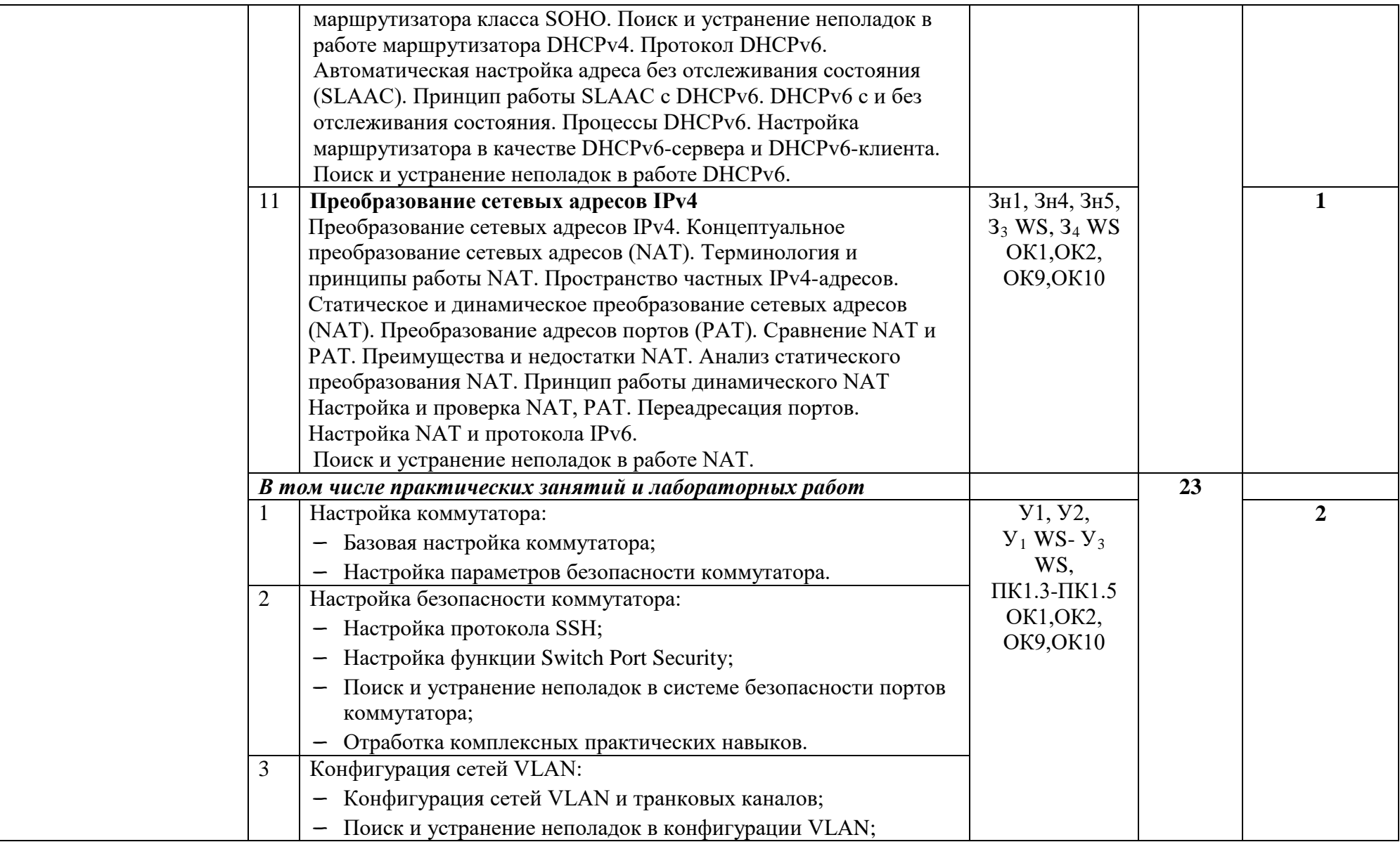

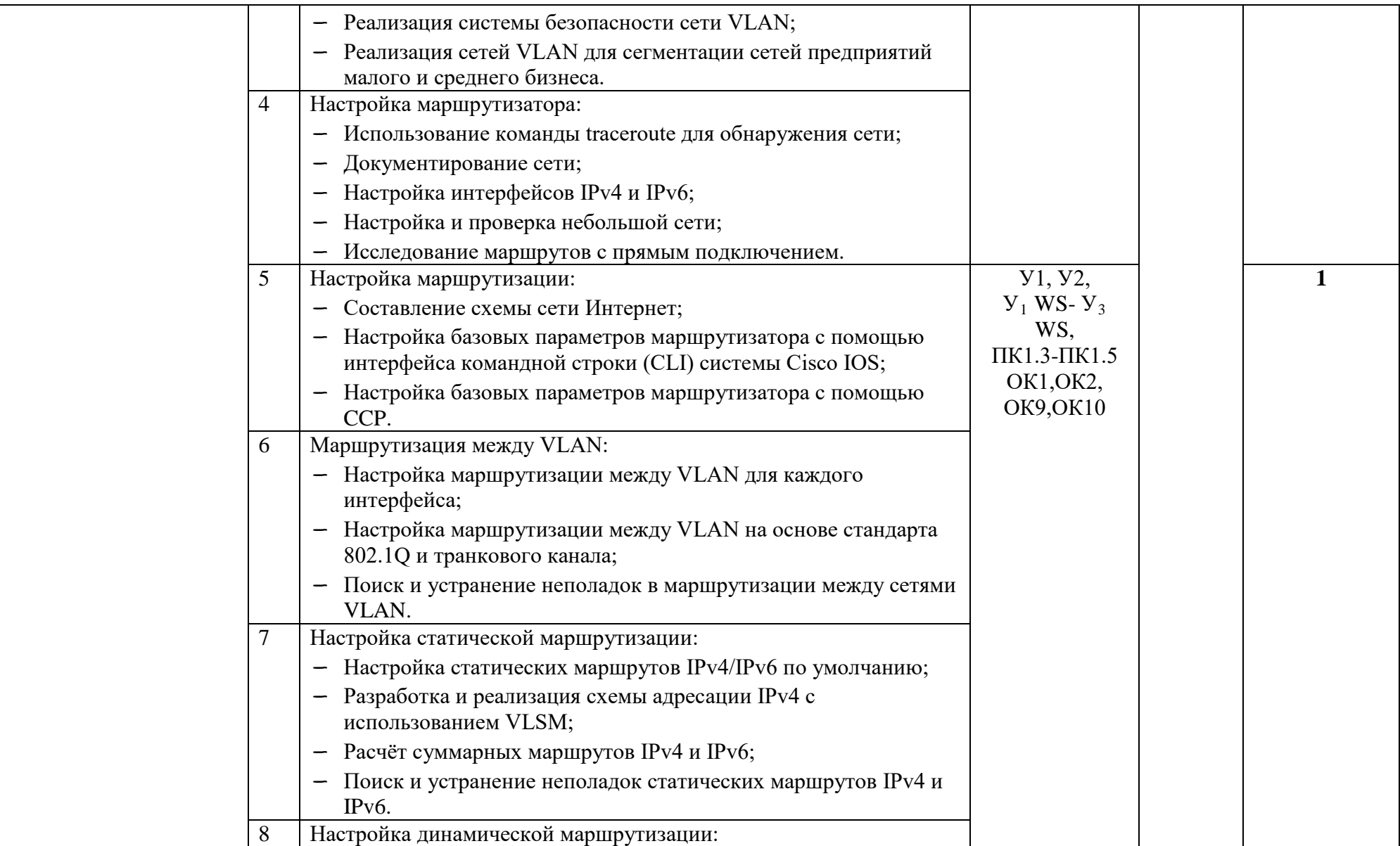

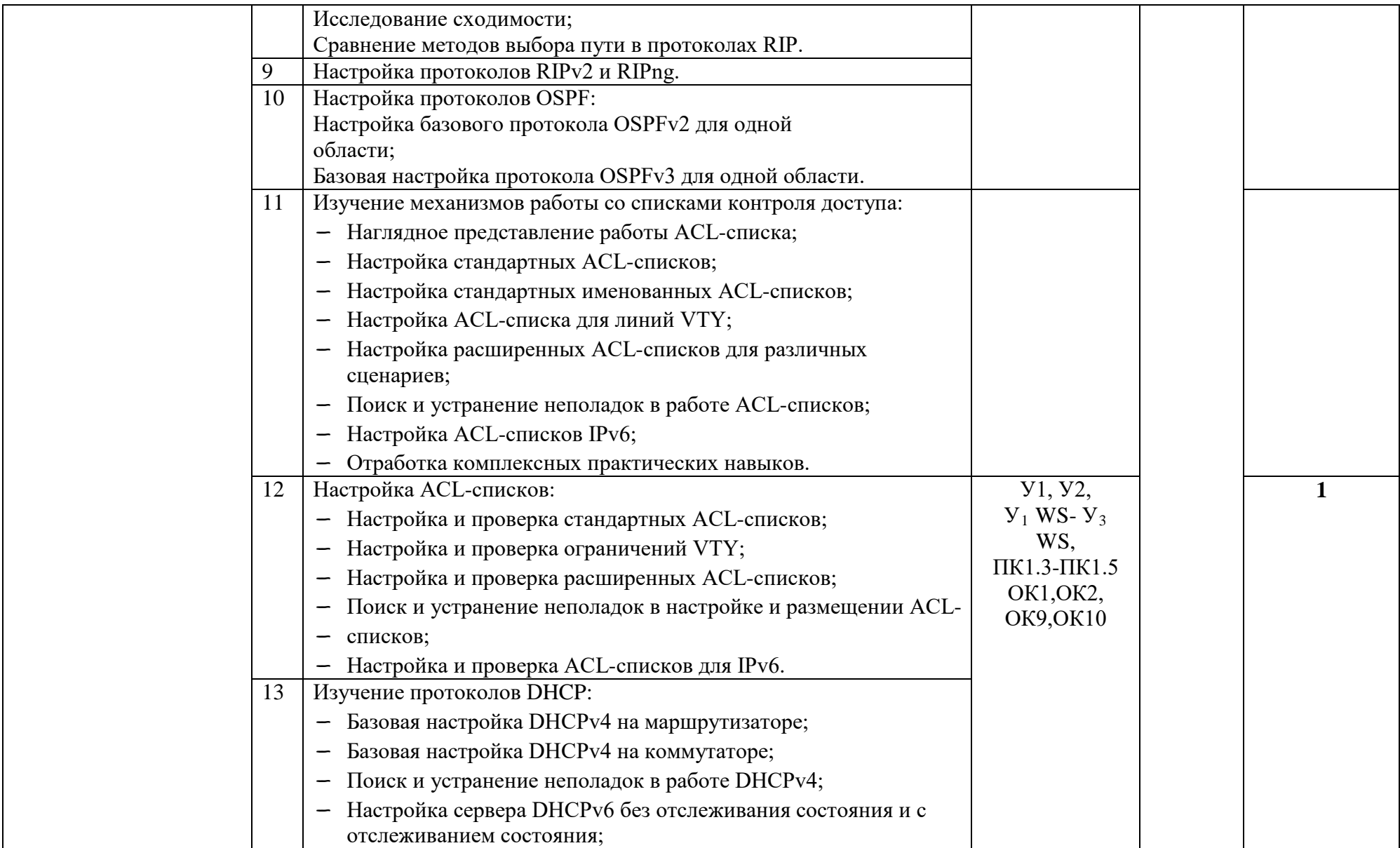

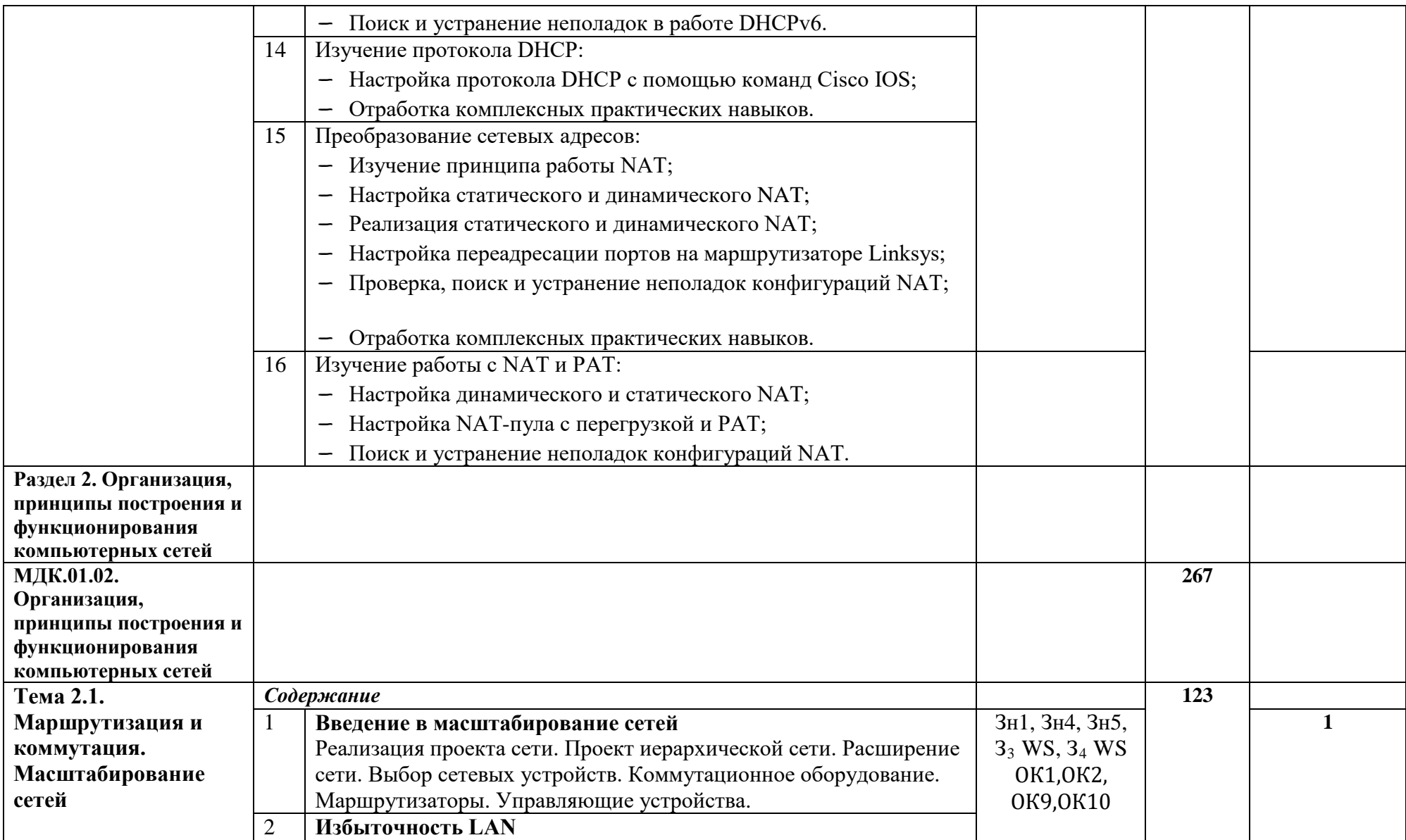

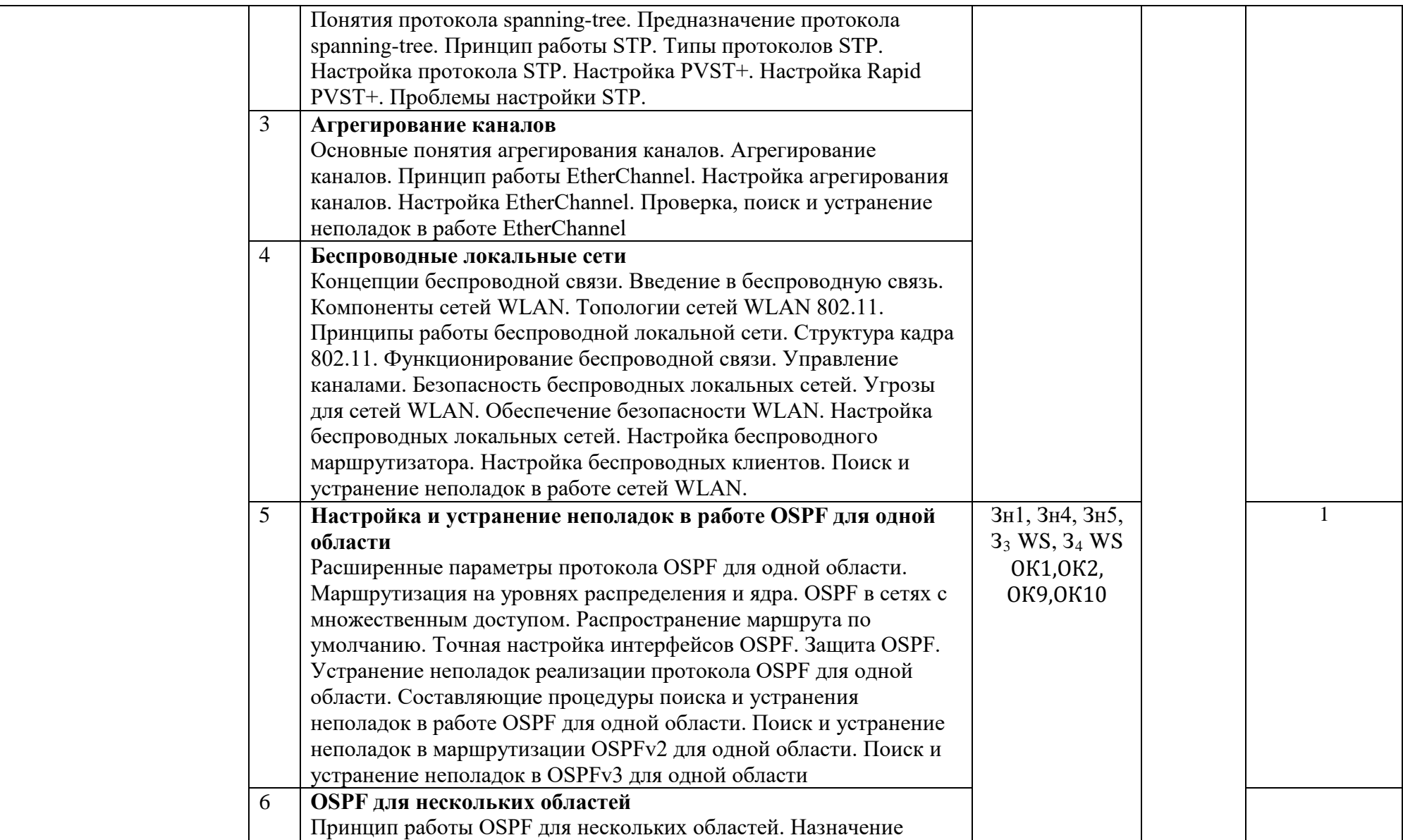

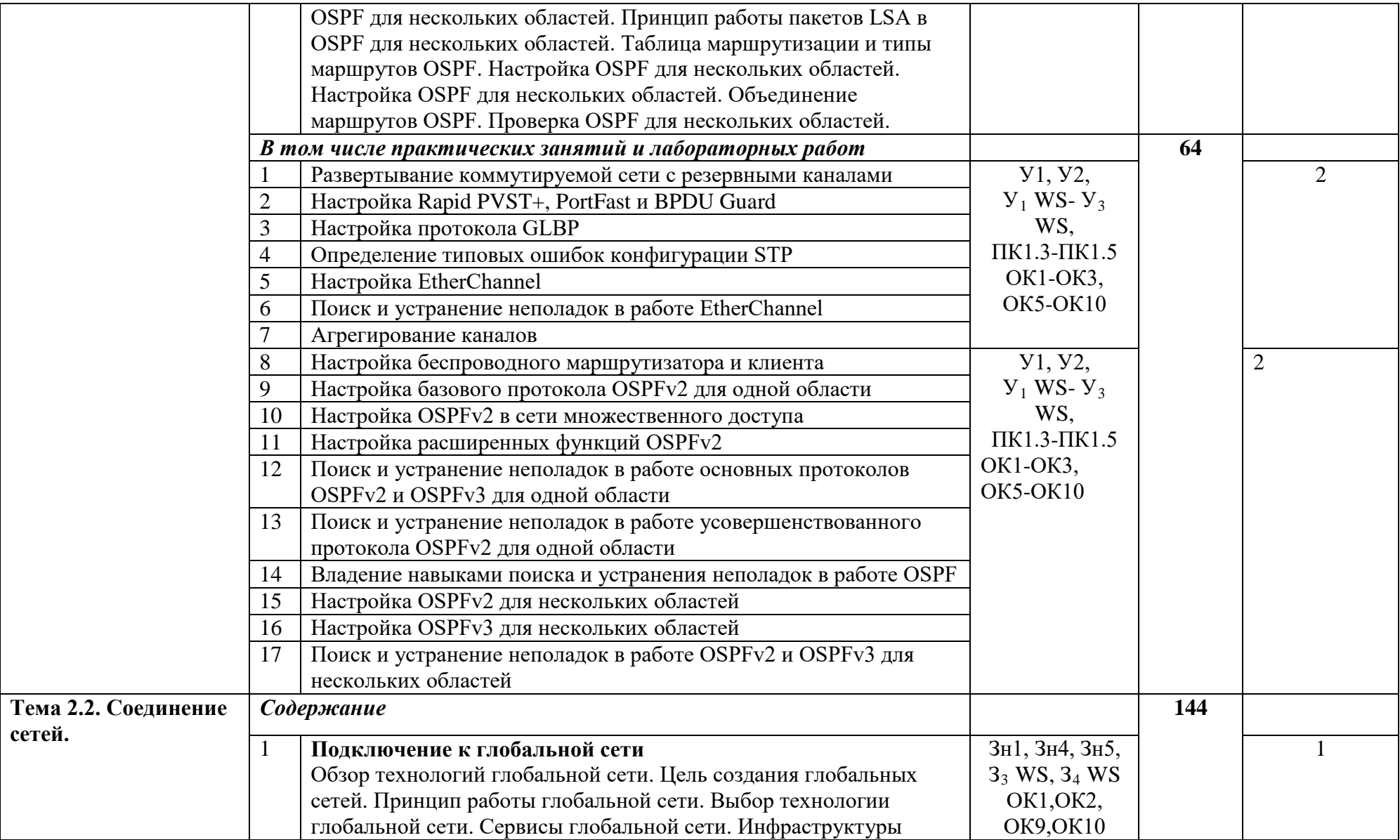

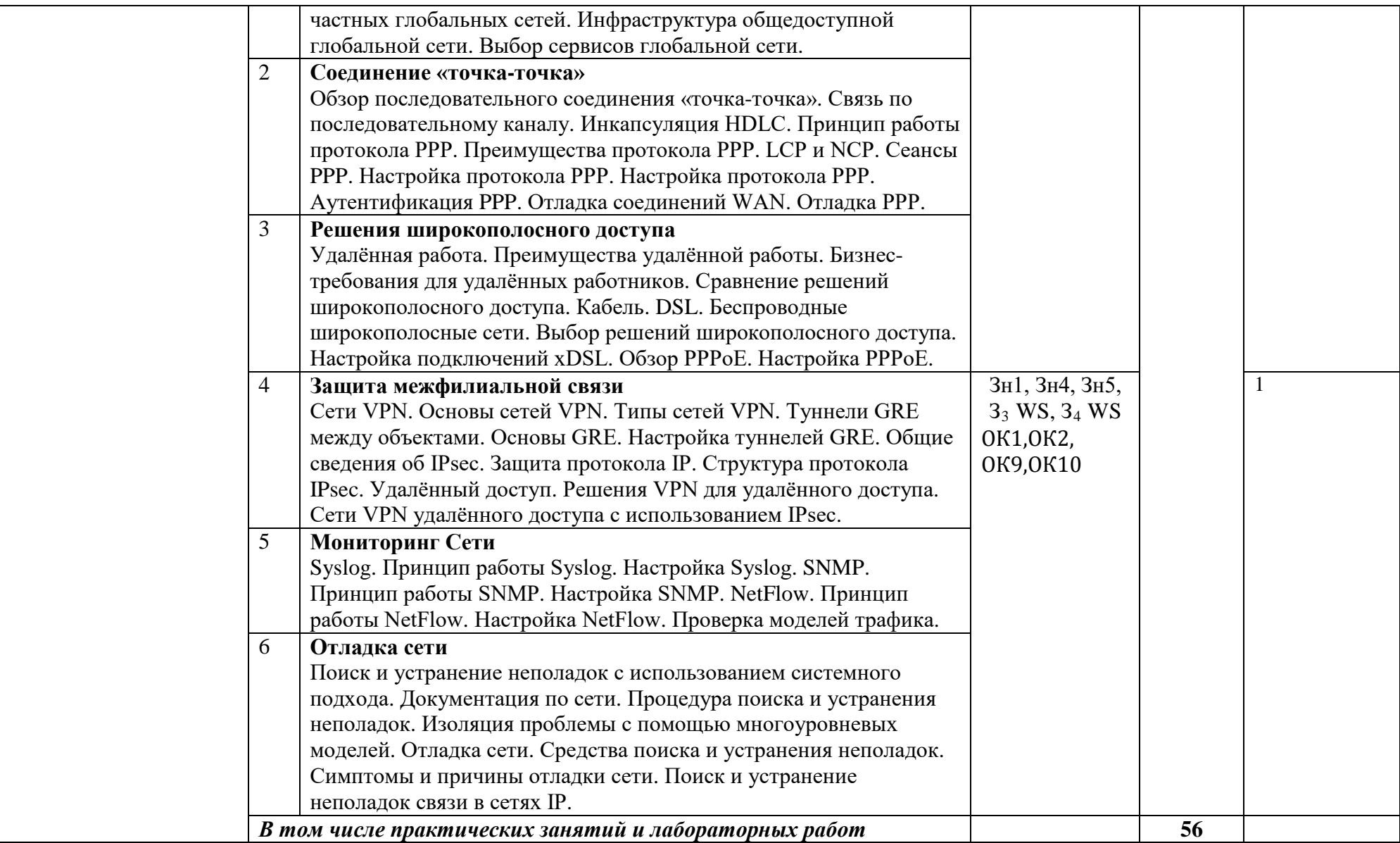

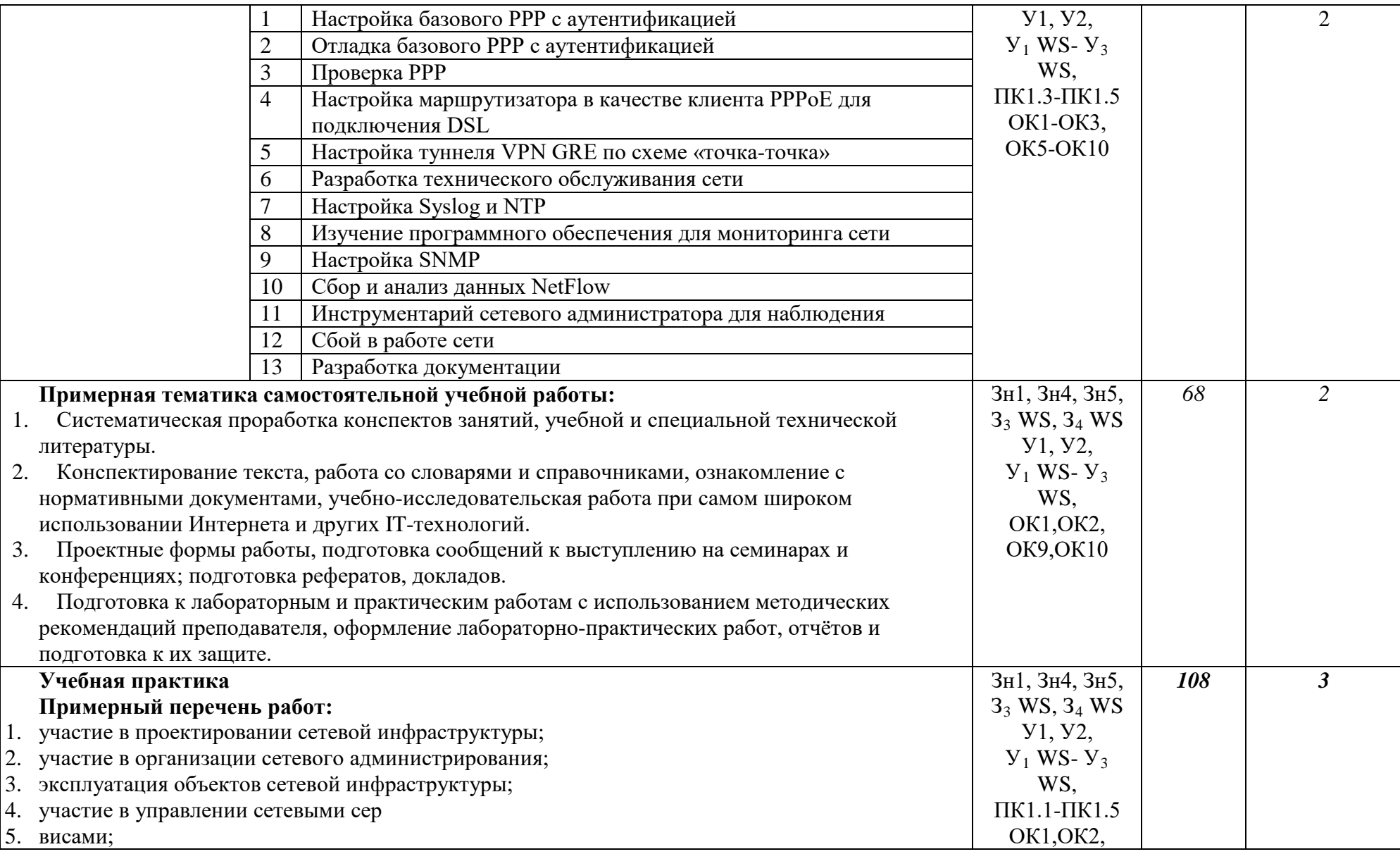

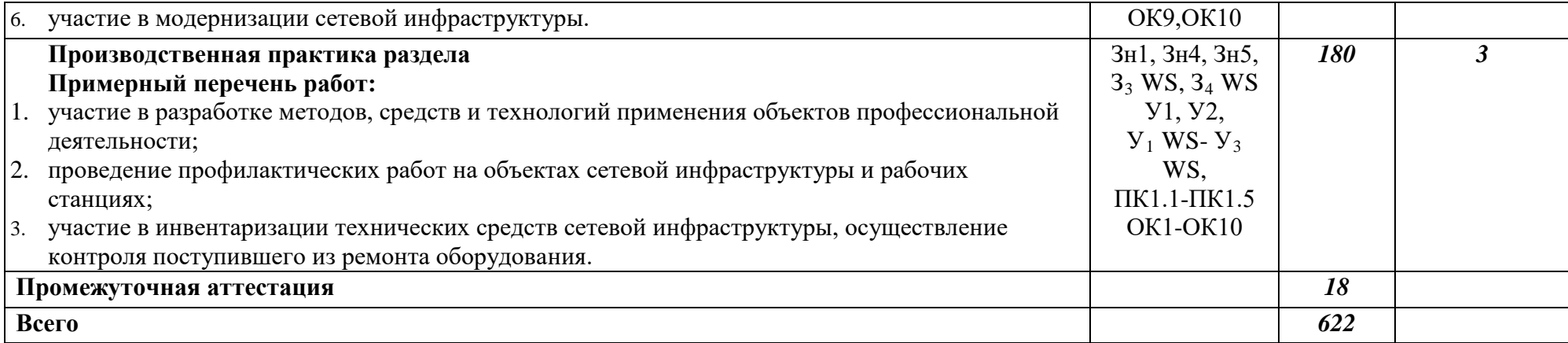

# 4. УСЛОВИЯ РЕАЛИЗАЦИИ ПРОГРАММЫ ПРОФЕССИОНАЛЬНОГО МОДУЛЯ

### **4.1. Требования к минимальному материально-техническому обеспечению**

Для реализации программы профессионального модуля должны быть предусмотрены следующие специальные помещения:

Лаборатория «Организация и принципы построения компьютерных систем», оснащенные в соответствии с п. 6.1.2.1. Примерной программы по специальности 09.02.06 «Сетевое и системное администрирование».

Студия Проектирования и дизайна сетевых архитектур и инженерной графики, оснащенная в соответствии с п. 6.1.2.2. Примерной программы по специальности 09.02.06 «Сетевое и системное администрирование».

Оснащенные базы практики, в соответствии с п 6.1.2.3 Примерной программы по специальности 09.02.06 «Сетевое и системное администрирование».

### **4.2. Информационное обеспечение обучения**

### **Основные источники**

Для преподавателей

- 1. Н.В. Максимов, И.И. Попов. Компьютерные сети [Электронный ресурс]: учеб. Пособие -М.: ФОРУМ: ИНФРА-М 2017.
- 2. Новожилов Е.О. Компьютерные сети.–М.: ОИЦ «Академия, 2013.
- 3. Олифер В. Компьютерные сети. Принципы, технологии, протоколы: Учебник для вузов. 4-е изд., С-Пб.: Питер, 2016.
- 4. Курячий Г. В., Маслинский К. А. Операционная система Linux. Курс лекций. Учебное пособие. 2-е изд., М: Интернет-университет информационных технологий, 2016.

### Для студентов

- 1. Ватаманюк А. Создание, обслуживание и администрирование сетей на 100%. С-Пб.: Питер, 2016г.
- 2. Колисниченко Д. Linux. От новичка к профессионалу. С-Пб.: БХВ-Петербург, 2015.
- 3. Сергиенко А.Б. Цифровая обработка сигналов. СПб.: Питер, 2013.
- 4. Н.В. Максимов, И.И. Попов. Компьютерные сети [Электронный ресурс]: учеб. Пособие -М.: ФОРУМ: ИНФРА-М 2017.
- 5. Новожилов Е.О. Компьютерные сети.–М.: ОИЦ «Академия, 2015.
- 6. Олифер В. Компьютерные сети. Принципы, технологии, протоколы: Учебник для вузов. 4-е изд., С-Пб.: Питер, 2016.
- 7. Курячий Г. В., Маслинский К. А. Операционная система Linux. Курс лекций. Учебное пособие. 2-е изд., М: Интернет-университет информационных технологий, 2016.

### **Дополнительные источники**

Для преподавателей

- 1. Станек Уильям Р. Командная строка Microsoft Windows. Справочник администратора. С-Пб.: БХВ-Петербург, 2016.
- 2. Станек Уильям Р. Windows PowerShell 2.0. Справочник администратора. С-Пб.: БХВ-Петербург, 2017.

Для студентов

- 1. Кришнамурти Б., Рексфорд Дж. Web-протоколы. Теория и практика. М.: Бином 2017.
- 2. Скотт Хокинс Администрирование web-сервера APACHE и руководство по электронной коммерции. Издательский дом «Вильями», М., С-Пб., Киев, 2016.

### **4.3. Общие требования к организации образовательного процесса.**

Освоение ПМ.01 Выполнение *работ по проектированию сетевой инфраструктуры* производится в соответствии с учебном планом по специальности *09.02.06* Сетевое и системное администрирование и календарным графиком, утвержденным директором колледжа.<br>Образовательный пр

процесс организуется строго по расписанию занятий, утвержденному заместителем директора по УР. График освоения ПМ предполагает последовательное освоение МДК1 К*омпьютерные сети,* МДК2 *Организация, принципы построения и функционирования компьютерных сетей,* включающих в себя как теоретические, так и лабораторно-практические занятия.

Освоению ПМ предшествует обязательное изучение учебных дисциплин:<br>иностранный язык, элементы высшей математики, теория вероятности и элементы высшей математики, теория вероятности и математическая статистика, архитектура аппаратных средств, основы теории информации, операционные системы, технические средства информатизации и информационные технологии.

Изучение теоретического материала может проводиться как в каждой группе, так и для нескольких групп (при наличии нескольких групп на специальности).

При проведении лабораторных работ/практических занятий проводится деление группы студентов на подгруппы, численностью не более 15 чел. Лабораторные работы проводятся в специально оборудованной лаборатории эксплуатации объектов сетевой инфраструктуры.

В процессе освоения ПМ предполагается проведение рубежного контроля знаний, умений у студентов. Сдача рубежного контроля (РК) является обязательной для всех обучающихся. Результатом освоения ПМ выступают ПК, оценка которых представляет собой создание и сбор свидетельств деятельности на основе заранее определенных критериев.

С целью оказания помощи студентам при освоении теоретического и практического материала, выполнения самостоятельной работы разрабатываются учебнометодические комплексы (кейсы студентов).

С целью методического обеспечения прохождения учебной и/или производственной практики, выполнения курсового проекта/курсовой работы разрабатываются методические рекомендации для студентов.

При освоении ПМ каждым преподавателем устанавливаются часы дополнительных занятий, в рамках которых для всех желающих проводятся консультации. График проведения консультаций размещен на входной двери каждого учебного кабинета и/или лаборатории.

При выполнении курсовой работы проводятся как групповые аудиторные консультации, так и индивидуальные. Порядок организации и выполнения курсового проектирования определен в нормативном документе колледжа «документированная процедура Подготовка курсовой и дипломной работы».

Обязательным условием допуска к производственной практике в рамках профессионального модуля «Выполнение работ по проектированию сетевой инфраструктуры» является освоение учебной практики для получения первичных профессиональных навыков в рамках профессионального модуля «Выполнение работ по проектированию сетевой инфраструктуры».

Текущий учет результатов освоения ПМ производится в журнале по ПМ. Наличие оценок по ЛР, ПЗ и рубежному контролю является для каждого студента обязательным. В случае отсутствия оценок за ЛР, ПЗ и ТРК студент не допускается до сдачи квалификационного экзамена по ПМ.

## **4.4. Кадровое обеспечение образовательного процесса**

Требования к квалификации педагогических (инженерно-педагогических) кадров, обеспечивающих обучение по МДК:

- наличие высшего образования, соответствующего профилю преподаваемого модуля;
- наличие свидетельств о прохождении курсов повышения квалификации;
- прохождение стажировки в профильных организациях не реже 1-го раза в 3 года.
- опыт деятельности в организациях соответствующей профессиональной сферы.

Требования к квалификации педагогических (инженерно-педагогических) кадров, обеспечивающих проведение ЛР и ПЗ:

- дипломированные специалисты – преподаватели междисциплинарных курсов;

- наличие высшего профессионального образования по специальности, соответствующей направлению подготовки;
- наличие свидетельств о прохождении курсов повышения квалификации;
- прохождение стажировки в профильных организациях не реже 1-го раза в 3 года.

Требования к квалификации педагогических кадров, осуществляющих руководство практикой:

- наличие высшего профессионального образования по специальности, соответствующей направлению подготовки;
- наличие свидетельств о прохождении курсов повышения квалификации;
- − прохождение стажировки в профильных организациях не реже 1-го раза в 3 года.

# **5.** КОНТРОЛЬ И ОЦЕНКА РЕЗУЛЬТАТОВ ОСВОЕНИЯ ПРОФЕССИОНАЛЬНОГО МОДУЛЯ (ВИДА ПРОФЕССИОНАЛЬНОЙ ДЕЯТЕЛЬНОСТИ)

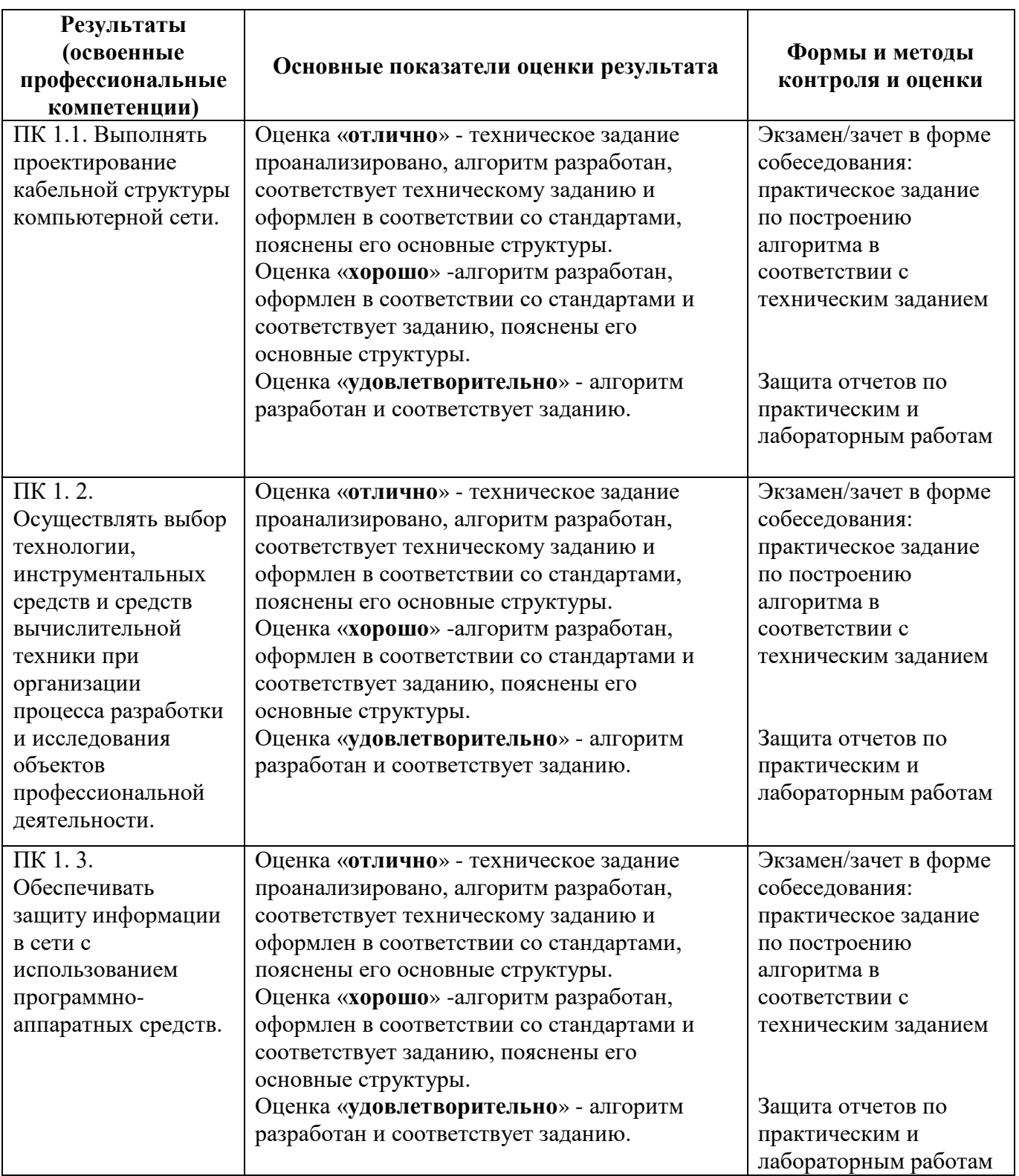

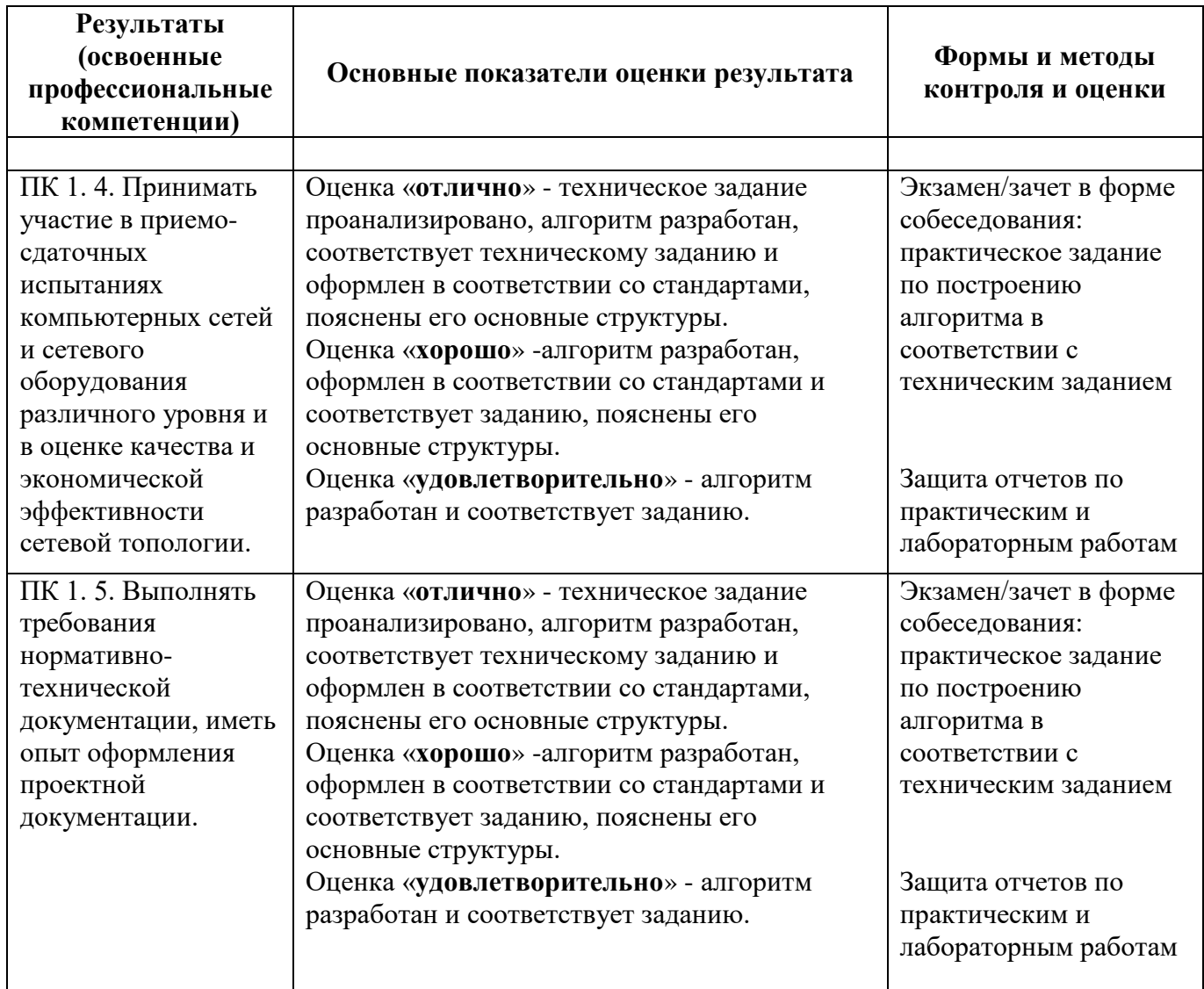

Формы и методы контроля и оценки результатов обучения должны позволять проверять у обучающихся не только сформированность профессиональных компетенций, но и развитие общих компетенций и обеспечивающих их умений.

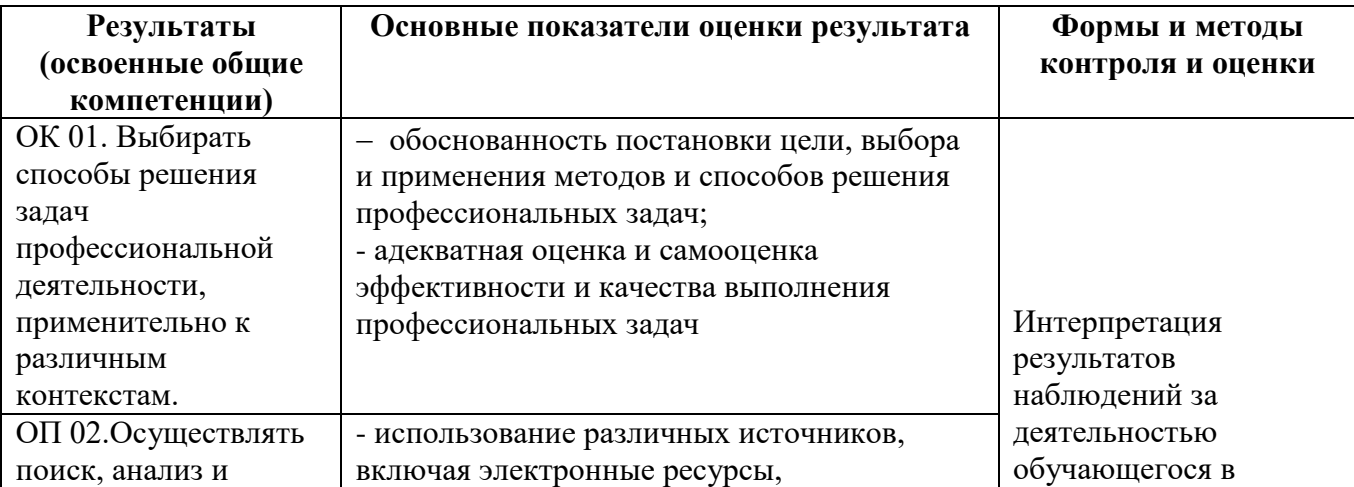

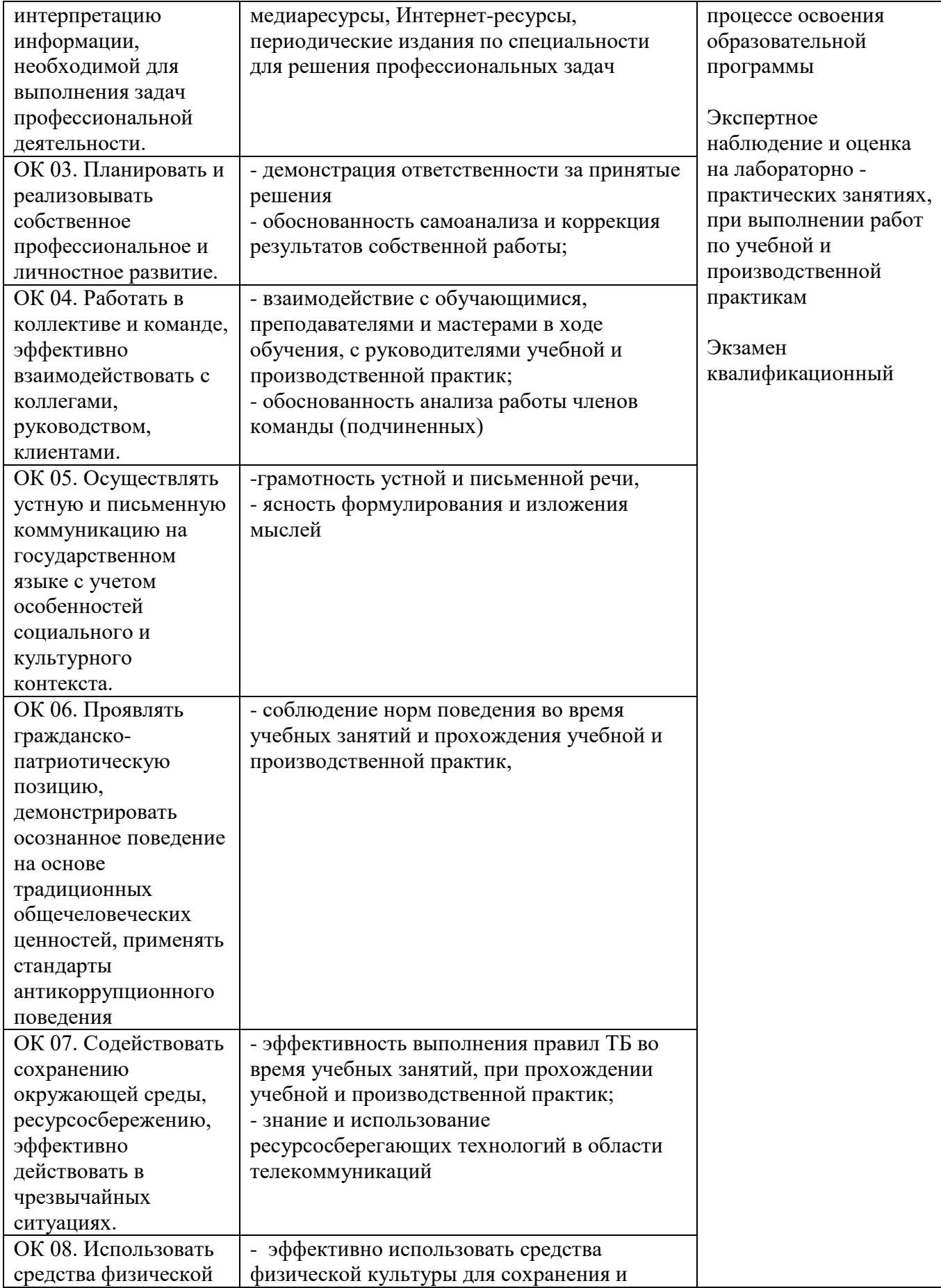

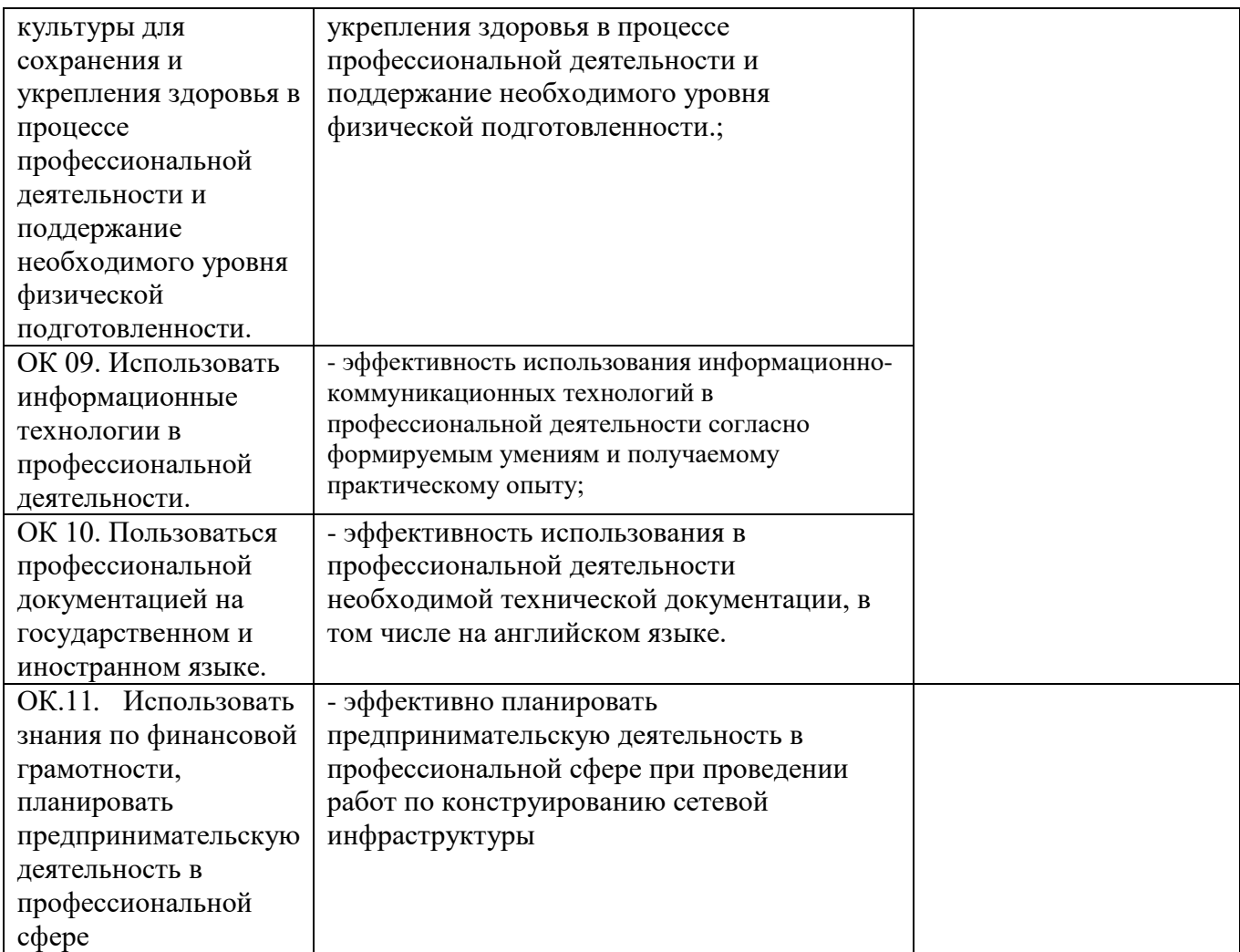

#### **СВЕДЕНИЯ**

#### **об адаптации рабочей программы для инвалидов и обучающихся с ограниченными возможностями здоровья**

Рабочая программа учебной дисциплины/профессионального модуля (*лишнее удалить*) адаптирована для организации образовательного процесса для инвалидов и студентов, имеющих ограниченные возможности здоровья (далее – ОВЗ) в части выбора форм, методов и педагогических технологий.

Адаптация рабочей программы проведена с учетом требований ФЗ № 273–ФЗ, ст. 79, письма Минобрнауки РФ от 03.08.2014 г. № 06-281 «Требования к организации образовательного процесса для обучения инвалидов и лиц с ОВЗ в ПОО, в том числе оснащенности образовательного процесса», а также методическими рекомендациями по разработке и реализации адаптированных образовательных программ среднего профессионального образования от 22.04.2015 г. № 06–830 вн.

Адаптация рабочей программы проведена для инвалидов и обучающихся с ОВЗ, имеющих следующие особенности (*лишнее удалить*): нарушение речи; нарушение слуха; нарушение опорно-двигательного аппарата, в т.ч. ДЦП; нарушения функций и систем организма, не препятствующих обучению по специальности.

#### **Задачи адаптации рабочей программы:**

- 1) формирование индивидуальной образовательной траектории для инвалидов и обучающихся с ОВЗ;
- 2) создание условий, способствующих социальной адаптации для инвалидов и обучающихся с ОВЗ в учебной группе;
- 3) повышение уровня доступности получения информации для инвалидов и обучающихся с ОВЗ;
- 4) формирование мотивации к обучению на основе применения современных педагогических технологий. **Формы, методы и технологии адаптации рабочей программы Адаптационные формы и методы:**
- − наглядная опора в обучении;
- − алгоритмы в обучении;
- − комментированное управление;
- − поэтапное формирование умственных действий;
- − опережающее консультирование по трудным темам;
- − игнорирование негативных поступков;
- − задания с нарастающей степенью трудности;
- − смена видов деятельности;
- поэтапная помощь педагога;
- дифференцированные формы заданий;
- − чередование форм организации учебной деятельности (индивидуальная, парная, групповая);
- − использование специальных технических средств приема-передачи учебной информации коллективного и индивидуального пользования;
- − использование специальных дидактических материалов, печатных и электронных образовательных ресурсов в формах, адаптированных к обучению инвалидов и обучающихся с ОВЗ;
- − проведение групповых и индивидуальных консультаций.

#### **Педагогические технологии, обеспечивающие адаптацию образовательного процесса для инвалидов и обучающихся с ОВЗ:**

- здоровьесберегающие технологии;
- технологии программированного обучения;
- − информационно-коммуникационные технологии;
- − технологии дистанционного обучения;
- − технологии уровневой дифференциации.